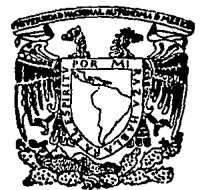

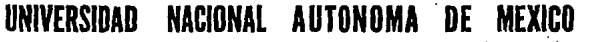

in 2 years

If the contract of the contract of  $\gamma$   $\sigma$ 

# FACULTAD DE CIENCIAS

# USO DE LOS MAINFRAMES PARA RESOLVER PROBLEMAS COMPLEJOS

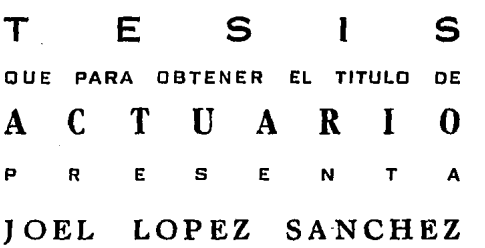

MEXICO, D. F. ENERO 1994 TESIS CON FALLA DE ORIGEN

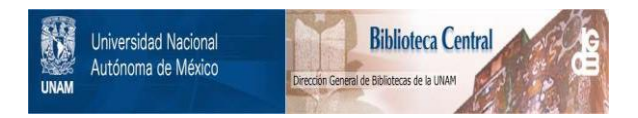

# **UNAM – Dirección General de Bibliotecas Tesis Digitales Restricciones de uso**

# **DERECHOS RESERVADOS © PROHIBIDA SU REPRODUCCIÓN TOTAL O PARCIAL**

Todo el material contenido en esta tesis está protegido por la Ley Federal del Derecho de Autor (LFDA) de los Estados Unidos Mexicanos (México).

El uso de imágenes, fragmentos de videos, y demás material que sea objeto de protección de los derechos de autor, será exclusivamente para fines educativos e informativos y deberá citar la fuente donde la obtuvo mencionando el autor o autores. Cualquier uso distinto como el lucro, reproducción, edición o modificación, será perseguido y sancionado por el respectivo titular de los Derechos de Autor.

## DEDICATORIAS

## A DIOS

Gracias Señor por haberme permitido llegar a este día tan Importante, donde culmina una de las metas propuestas.

## A MI PADRE Y A MI MADRE (+J

En agradecimiento por su cariño, apoyo y confianza que me han proporcionado a lo largo de mi vida, lo cual me permite llegar a mi más anhelada meta, siendo esta su mejor herencia.

## A MIS HERMANOS

En agradecimiento por su apoyo y consejos que me proporcionaron durante la carrera.

## A MIS COMPAÑEROS Y AMIGOS

Que de alguna manera influyeron sobre mí para terminar este trabajo.

## A SAMMIA JUDITH

Le agradezco su apoyo para lograr esta meta y su cariño desde que la  $\overline{a}$ . conocl.

## AL ACT. JAVIER GARCIA

Le doy las gracias por haberme orientado y guiado para la mejor realización de la tésis, contando siempre con su gran paciencia, experiencia y capacidad.

# INDICE

# PAGINA

## INTRODUCCION

# CAPITULO 1

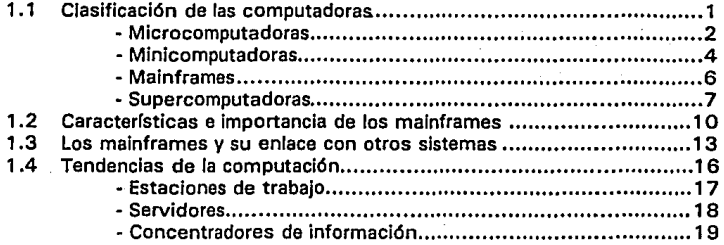

## CAPITULO 2

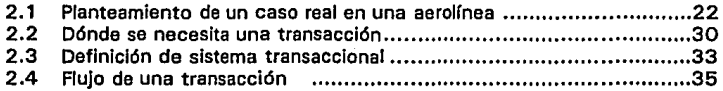

# CAPITULO 3

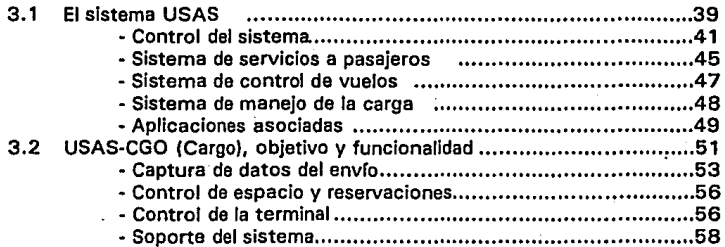

## CAPITUL0'4

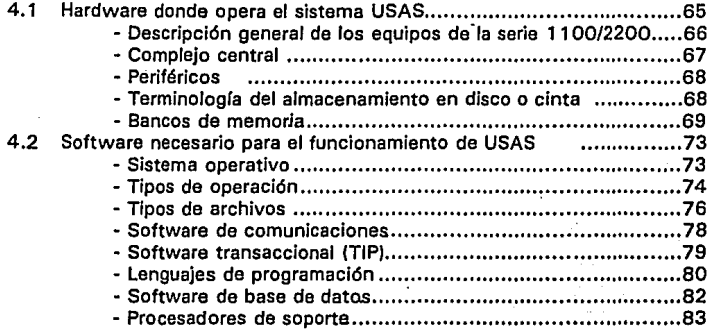

## CAPITULO 5

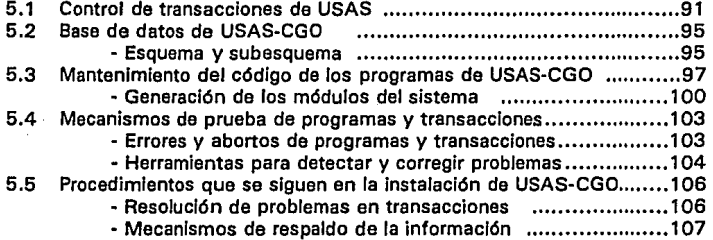

## CAPITULO 6

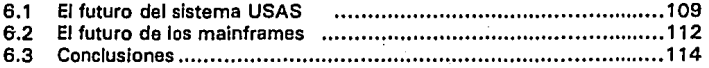

## **APENDICE A**

- Glosario de transacciones de USAS-CGO ........................ 116

## **APENDICE B**

- Archivos de la base de datos de USAS-CGO ......................131

## **BIBLIOGRAFIA**

## INTRODUCCION

Aunque las microcomputadoras y los equipos UNIX han tenido un notable avance en los últimos años tanto en el aspecto de las nuevas tecnologías para hardware como en el desarrollo de software de todo tipo, los grandes computadores siguen siendo necesarios en el Mundo actual.

Existen problemas que principalmente por el tipo y volumen de datos que se tienen y por la necesidad de tener actualizados esos datos, y además de factores como seguridad del sistema y comunicaciones solo pueden ser manejados con la tecnología disponible hoy en día a través de computadoras grandes.

Este trabajo pretende confirmar lo antes dicho a través del planteamiento de un problema específico y real como lo es el requerimiento de un sistema transaccional en una aerolínea, y de la presentación de la solución disponible como lo es el conjunto de aplicaciones USAS (Unisys Standard Airlines System).

La sustentación de las Ideas presentadas en este trabajo se basan en la experiencia adquirida durante la implantación de este sistema en Compañía Mexicana de Aviación a lo largo de casi 2 años. Tuve la oportunidad de participar en los proyectos de automatización de los sistemas de reservaciones de pasajeros y del manejo de la carga aérea como personal de soporte en aerolíneas por parte de Unisys.

Como era la primera vez que una línea aérea nacional implantaba un sistema como USAS, grande y complejo, hubo la necesidad de adquirir capacitación en el Centro de Desarrollo y Soporte para Aerolíneas de Unisys Corporation localizado en Eagan, Minnesota, E.U.

La implantación del sistema de reservaciones, conocido como "Centauro", dió Inicio en agosto de 1990 y culminó con la puesta en operación del mismo en mayo de 1992. Por otro lado el sistema de manejo de carga aérea conocido como "Cóndor", tuvo un período de implementación que dió comienzo en febrero de 1991 y culminó exactamente un año después en su primera fase. Posteriormente a la puesta en operación de ambos sistemas, han continuado labores de soporte y desarrollo de los mismos. Cabe mencionar que desde el inicio de ambos proyectos, y hasta la fecha, se ha contado con la asesoría de un grupo de especialistas en sistemas de aerolíneas de Unisys que apoyaron constantemente al personal de Cía. Mexicana de Aviación.

A continuación se dará una breve descripción de los temas a tratar.

En el primer capítulo se dedicará espacio al análisis y comentario de la clasificación de las computadoras y de las tendencias de la computación en la actualidad, como marco del tema principal.

Luego se planteará en el capítulo 2 el caso particular del requerimiento de un sistema de cómputo en una aerolínea para resolver un problema especifico.

Esto dará lugar a establecer el concepto de transacción.

Posteriormente se presenta en el capítulo 3 una solución disponible como

lo es el sistema transaccional USAS, que opera en computadores de gran capacidad conocidos como mainframes.

A continuación se orientará la Investigación hacia el módulo del sistema USAS encargado de manejar la carga aérea y que es conocido como USAS-CGO. A lo largo del estudio se utilizarán datos reales de la implantación de este Sistema en Cía. Mexicana de Aviación.

Se dedica el capitulo 4 a la descripción del hardware y software de los equipos macrocomputadores o malnframes de la serie 1 1 00/2200 de Unisys necesarios para que el sistema USAS-CGO y otras aplicaciones USAS funcionen.

Posteriormente se tratan en el capítulo 5 aspectos técnicos específicos del sistema USAS-CGO. Al inicio de los capítulos 4 y 5 explico en que consistió mi participación en el proyecto de implantación del sistema USAS en Compañía Mexicana de Aviación.

Finalmente se presentan conclusiones en el capítulo 6 sobre el futuro de sistemas grandes como USAS, los malnframes y la computación en general.

#### CAPITULO 1

El presente capítulo, pretende introducir conceptos de computación que permitan ubicar dentro de un marco de referencia a una probiemátlca específica y su solución, que requiere de un determinado tipo de equipo de cómputo grande, como lo es un malnframe, para funcionar.

Posteriormente, se detallan características de dichos tipos de computadoras, y se presentan aspectos de las principales tendencias en materia de computación para los siguientes años, donde se advierte la importancia de los malnframes.

1. 1 CLASIFICACION DE LAS COMPUTADORAS

Generalmente se clasifica a las computadoras en las categorías de mlcrocomputadoras (o computadoras personales), mlnicomputadoras, macrocomputadoras (o mainframes) y supercomputadores. Esta clasificación fue establecida según el tamaño, costo y rendimiento de los sistemas pero pierde exactitud debido a que hoy en día la tecnología en general y más la de la computación está cambiando rápidamente y puede haber un traslape al tratar de establecer categorías.

Así, es posible que un sistema pequeño que acaba de Introducirse al mercado tenga un rendimiento o capacidad igual o mejor que el de algún modelo

 $\cdot$  1

de una categoría superior de hace no mucho tiempo.

Unos meses después de salir al mercado un nuevo modelo de computadora, se enfrenta ya a dos posibles sucesores. Uno que cueste lo mismo *v* tenga una capacidad mayor; y el otro con una capacidad similar pero a un precio menor. Esto es más notorio en los sistemas de cómputo personales que prácticamente no existían hace 20 años y cuyo advenimiento hizo cambiar la histoña de la computación.

**Una** computadora personal nueva puede hacer el trabajo de una minicomputadora antigua a un costo menor, y se considera que las microcomputadoras no han alcanzado su máximo nivel de desarrollo.

### **Mk:ROCOMPUTADORAS**

Los sistemas personales de cómputo son los manipuladores de símbolos de aplicación general más pequeños que pueden programarse para procesar un sinnúmero de aplicaciones. Las microcomputadoras se construyen en base a una sola pastilla llamada microprocesador y las primeras se construyeron a mediados de la década de 1 970. Estas utilizaban microprocesadores que podían operar ocho bits de datos a la vez. Entre las pastillas microprocesadores que más se usaron estaban la Z80 de Zilog, la 8080 de lntel y la 6809 de Motorola; las cuales tenían buses de datos de ocho líneas. Esto quiere decir que tales microprocesadores sólo pueden recuperar del almacenamiento, manipular y procesar un solo byte de ocho bits a la vez.

 $-4.195$ 

Para mejorar fa capacidad en el manejo de datos, los fabricantes de microprocesadores introdujeron pastillas que operaban dleciseis bits de datos a fa vez, a principios de fa década de 1980.

Todas esas computadoras de 16 bits se construyeron en base también de unos cuantos microprocesadores muy populares, por ejemplo el 8088 de fntef el cual se encuentra en los modelos IBM PC . Otro microprocesador muy popular que se encuentra en fa Appfe Macintosh y en muchos otros sistemas es el Motorofa 68000, el cual se considera una pastilla de 16/32 bits y es más poderosa y costosa que fa 8088 de fntef. Pero el progreso no se ha detenido ahl; actualmente existen microprocesadores de 32 bits que permiten a los sistemas de escritorio funcionar de manera similar a los malnframes de fa década de 1970.

Casi todas las mlcrocomputadoras están diseñadas para un solo usuario, pero también existen gracias a fa tecnología una nueva clase de mlcrocomputadoras multiusuarios.

Definitivamente fa familia de mlcrocomputadoras más famosa del Mundo es Ja conocida como PC o compatible con IBM·PC, que hizo su aparición a principios de la década pasada. Su sistema operativo conocido como DOS, Disk<br>\*<br>Operating System o Sistema Operativo de Disco tiene una gran variedad de aplicaciones y paquetes' de software como hojas de cálculo, procesadores de texto, manejadores de bases de datos, por citar algunos ejemplos. Otras familias de microcomputadoras famosas son las conocidas como Macintosh de

Apple Computar (de hecho a Jos dueños de esa firma se les atribuye la invención del primer microcomputador comercial que existió). Otro grupo de microcomputadoras muy conocida es la familia BTOS originalmente desarrollada por Convergent Technologies para Burroughs y posteriormente Unisys.

## **MINICOMPUTADORAS**

Una minicomputadora es una computadora pequeña de propósito general y cuyo tamaño puede ser desde un equipo de escritorio hasta uno que ocupe el espacio de algunos archiveros juntos. Este grupo de computadoras hizo su aparición a finales de la década de los sesenta y es obvio que ha sufrido una evolución tecnológica. Esto ha provocado un cierto\_ traslape entre las minicomputadoras más poderosas y los mainframes más pequeños.

Casi todas las mlnicomputadoras que se produjeron durante Ja década de 1970 eran máquinas de 16 bits. Pueden transferir y manipular en forma simultánea cadenas formadas por dos bytes de ocho bits. Esta capacidad de 16 bits dió a las minicomputadoras una ventaja de rendimiento sobre las primeras microcomputadoras. Gran parte de dicha ventaja se desvaneció cuando se introdujeron las primeras microcomputadoras de 16 bits en la década anterior.

Dado que las minicomputadoras llevan más tiempo en el mercado que las microcomputadoras; cuentan al igual que estas, con gran cantidad de bibliotecas de programas de aplicación, disponen de lenguajes de programación de alto nivel y sus sistemas operativos son más refinados.

Un ejemplo típico de las mlnicomputadoras son las que funcionan bajo el Sistema Operativo UNIX y al cual se le ubica como base de una tendencia conocida ºcomo Open Sistems o Sistemas Abiertos.

Actualmente existe una guerra comercial entre los distintos proveedores de este tipo de computadoras que tengan como Sistema Operativo a UNIX, ya que aunque se busca que exista cierta estandarización, cada compañía tiene o apoya una versión en particuíar. De un lado están NCR, A TT (que es Ja Inventora de y dueña de Ja marca UNIX) además de Unisys y DEC; del otro lado están JBM y Hewlett Packard con sus Sistemas conocidos como RISC. En dicha competencia también se encuentran Involucrados importantes fabricantes de microprocesadores como lntel y Motorola.

Actualmente una minlcomputadora ordinaria tiene un precio más alto que una microcomputadora común y la supera en capacidad de almacenamiento, velocidad y posibilidad de apoyar una variedad más amplia de periféricos.

Por ejemplo, las unidades de disco duro más grandes de algún equipo UNIX tienen una capacidad mucho mayor y trabajan más rápido que aquellos que se emplean en la mayor parte de las mlcrocomputadoras.

A diferencia de las microcomputadoras, las minlcomputadoras pueden manejar simultáneamente las necesidades de proceso de varios usuarios, y pueden dar servicio a docenas y hasta cientos de terminales; es por ello que casi siempre se les encuentra en organizaciones.

Las figuras 1-1 y 1-2 muestran la evolución que han tenido 2 de las

familias de microprocesadores más importantes para microcomputadoras y minicomputadoras: lntel y Motorola.

#### **MAINFRAMES**

Actualmente se llama mainframes o macrocomputadoras a las máquinas que tienen mayor capacidad que las minicomputadoras ordinarias. Los fabricantes de Mainframes agrupan una serie de modelos, que varlan en costo y tamaño, bajo una denominación de familia. Por Jo general es posible utilizar los programas de una máquina en otros modelos de la misma familia con muy pocas modificaciones o incluso ninguna.

Una característica muy importante es que cada proveedor tiene un propio Sistema Operativo y Software para sus familias de mainframes. Entre los proveedores destacados están IBM, Digital Equlpment y Unisys entre otros.

Durante años, prácticamente todo lo que se hacia con computadoras se llevaba a cabo utilizando mainframes. Hacia 1975, el 83% del dinero que se gastaba en computadoras se dedicaba a la compra de mainframes. En cambio, para 1988 solamente el 30% de las ventas de la industria correspondieron a este tipo de equipo. En realidad las ventas de equipo mayor aumentaron, de aproximadamente \$ 10,600 millones de dólares en 1975 a \$ 25,000 millones en 1985. Es un hecho que las ventas de los sistemas más peqúeños han aumentado a una velocidad aún mayor.

Aparentemente pudiese parecer que las macrocomputadoras se están

volviendo obsoletas y que van a ser desplazadas por minicomputadoras y mlcrocomputadoras. Considero que esto último no se apega a la realidad, debido a que como se demostrará en esta tésis, existen problemas que por su complejidad, solo pueden ser manejados con la tecnología disponible hoy en día, a través de equipos grandes.

Más adelante se tratarán a detalle las características de las macrocomputadoras o mainframes.

### **SUPERCOMPUTADORAS**

Finalmente, la cúspide de la clasificación establecida la ocupan las supercomputadoras, que son los sistemas más poderosos y costosos que se fabrican. Solamente se fabrican y venden al año algunas máquinas de este tipo, ya que son muy pocas las organizaciones que necesiten y/o puedan pagar por effas. Generalmente son utilizadas por agencias u oficinas de gobierno de muchos países y por su importancia casi llegan a ser un recurso nacional.

Las supercomputadoras realizan en fa actualidad diversas actividades, como pueden ser cálculos para investigaciones muy secretas sobre armamento, o cálculos complejos para empresas petroleras y de ingeniarla.

Tambiéri son utilizadas con propósitos de investigación de vanguardia en varias universidades. Cray Reserch es el llder del mercado, pero otras compañlas están desarrollando gigantescos Sistemas de cómputo· y los japoneses hari entrado a la competencia con empresas como Hitachi.

#### ARBOL GENEALOGJCO DE LOS MICROPROCESADORES

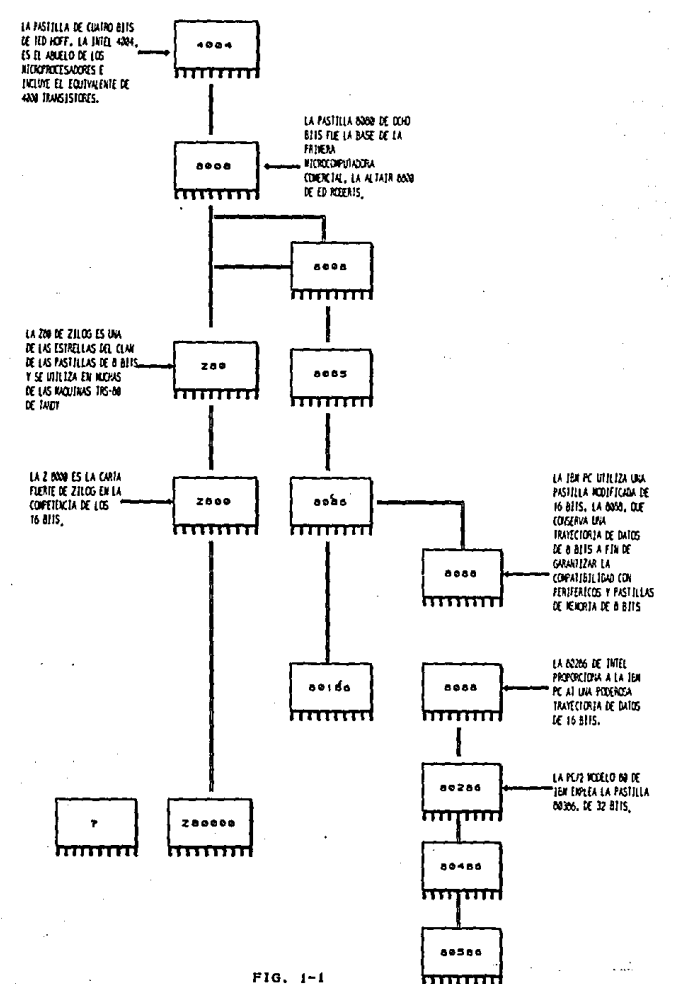

FJG. 1-1

# ARBOL GENEALOGICO DE LOS MICROPROCESADORES

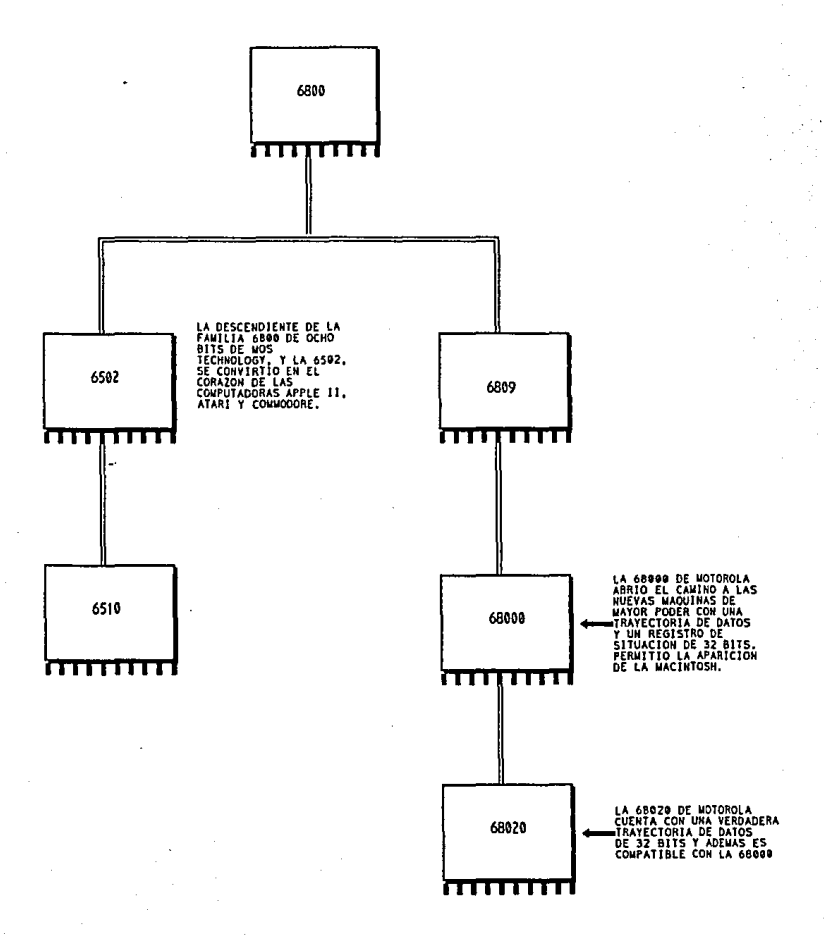

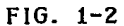

## 1.2 CARACTERISTICAS E IMPORTANCIA DE LOS MAINFRAMES

Ya se mencionó que los proveedores agrupan una serie de modelos de macrocomputadoras o mainframes bajo la denominación de familia. Además existe un sistema operativo y un grupo de software que se busca sea común a una familia, logrando cierta compatibilidad. Por otro lado, casi siempre es difícil y costoso transformar los programas de una familia a otra, lo que ayuda a mantener la estabilidad de la base de clientes instalada de un fabricante de mainframes.

Lo que se cumplía para para las otras categorías de computadoras, también se cumple para los mainframes: la capacidad de almacenamiento y de procesamiento aumenta mientras más grande es el sistema. También es común .que se utilicen secciones de almacenamiento caché de alta velocidad y gran capacidad en las máquinas más poderosas. Otra característica que mejora su rendimiento es el hecho de que los mainframes más pequeños son máquinas de 32 bits y pueden manipular palabras de cuatro bytes en un solo ciclo. En los mainframes más grandes, la longitud de datos que se puede manipular en un instante dado aumenta a 48, 60 o 64 bytes según el modelo.

Los fabricantes de mainframes cuentan con gran variedad de bibliotecas de programas al- igual que los proveedores de equipo menor. Además, de acuerdo a la evolución de la computación, parte importante de los programas de aplicación diseñados anteriormente, fueron escritos para operar en mainframes. Para los mainframes pueden obtenerse compiladores de todos los

lenguajes de programación de alto nivel más populares y además cuentan con sistemas operativos muy avanzados.

Grandes proveedores de mainframes cuentan con una larga trayectoria de desarrollo de tecnología que les ha permitido tener clientes importantes y satisfechos a lo largo de muchos años. Prácticamente esas empresas fueron las inventoras de la computación y tienen gran variedad de productos que abarcan todas o casi todos los tipos de equipos que ya se mencionaron.

Los mainframes se utilizan en el proceso de aplicaciones por lote de gran volumen, casi todas las organizaciones de tamaño mediano o grande que han utilizado computadoras en el pasado cuentan con una o varias macrocomputadoras para preparar miles (y hasta millones) de cheques de nómina, pagos del seguro social, etiquetas de correo, etc. Los malnframes están diseñados para controlar las Impresoras, y los ejércitos de unidades de cinta y disco que se necesitan para los trabajos por lote a gran escala.

Un segundo tipo de aplicación que requiere de la gran capacidad de los malnframes es el manejo de bases de datos centralizadas muy grandes. Es posible que decenas de personas de varias ciudades necesiten tener acceso a ciertos datos de la empresa para hacer consultas y/o actualizaciones. Se necesita una macrocomputadora para controlar el acceso, interpretar las consultas, así como para recuperar y actualizar los registros.

Otra aplicación de los mainframes o macrocomputadoras es como computadora central o anfitriona de una red de procesamiento distribuido de

datos. El mainframe se comunica con los computadores satélite y ejerce control sobre ellos.

Finalmente mencionaremos los sistemas de tipo transaccional, que requieren del manejo de grandes bases de datos y a la vez de complejos sistemas de comunicación.

Muchas empresas de todo tipo dependen del funcionamiento de sus equipos de cómputo más grandes sin que esto signifique que no sean Importantes las tendencias a usar minicomputadoras y microcomputadoras para determinadas tareas.

Es difícil imaginar que harían las grandes Secretarías y oficinas gubernamentales para procesar grandes cantidades de datos.

Otro ejemplo que se puede mencionar es el de los bancos y otras instituciones financieras que manejan grandes vohlmenes de datos y requieren además tenerlos actualizados y disponibles lo más pronto posible.

Finalmente podríamos mencionar a las aerolíneas, que requieren de los malnframes para poder tener disponibles sus sistemas de reservaciones de pasajeros y de manejo de la carga aérea.

## 1.3 LOS MAINFRAMES Y SU ENLACE CON OTROS SISTEMAS

Las microcomputadoras permiten procesar datos en forma individual, y las macrocomputadoras o mainframes permiten el proceso de millones de datos que son importantes para una organización. Por ello, los usuarios de microcomputadoras y también de minicomputadoras han buscado la forma de tener acceso a los datos de los malnframes, extraer la información que necesitan y almacenar estos datos en sus computadoras, donde puedan manipularlos *y* analizarlos mediante programas y aplicaciones propios.

Es posible también que los usuarios de computadoras personales tengan archivos con Información que puede ser de interés para otras áreas de la organización, la cual se podría enviar a una base de datos de macrocomputadora con el fin da que se distribuya más ampliamente. O bien, el mismo usuario de microcomputadora quizás desea enviar sus archivos a la localidad donde se encuentra el mainframe, con el fin de que se procesen con los recursos del computador mayor.

Los enlaces entre microcomputadoras, minlcomputadoras *y*  macrocomputadoras son los programas de comunicación que permiten a los equipos más pequeños conectarse con sistemas más grandes con el fin de lograr esos objetivos.

En la actualidad se dispone de una gran variedad de productos de comunicación *y* emulación que puede provocar confusión. Algunos consisten

en tarjetas de circuitos que se insertan en las ranuras de expansión de las microcomputadoras. Estas tarjetas y los programas correspondientes permiten a las microcomputadoras comunicarse con los sistemas más grandes como si fueran terminales propias de dichos sistemas. Estos productos de emulación permiten transferencias sencillas entre los archivos de las computadoras personales y los archivos de aplicación de los mainframes, pero casi siempre exigen a los usuarios de los sistemas pequeños familiarizarse con los procedimientos de acceso al mainfame.

Otros productos enlazan programas de macrocomputadora de ciertos proveedores con programas de aplicación para computadora personal del mismo proveedor o de otros. Por ejemplo, un programa de enlace puede permitir a los usuarios de computadora personal copiar datos para un paquete específico de base de datos de mainframe y transferirlos a un archivo de microcomputadora para su uso posterior con algún paquete. Se están haciendo esfuerzos por desarrollar productos de enlace avanzados que adapten automáticamente los datos para que puedan ser asimilados en cualquiera de los muchos formatos Incompatibles que se utilizan en las computadoras personales, minicomputadoras y mainframes.

Entre los proveedores destacados de productos de comunicación y emulación entre distintos tipos de computadoras podemos mencionar a Computar Loglcs, lnter Computar Comunications, y U.S. Robotics, entre otros.

Los aspectos de comunicación entre los distintos tipos de computadoras

(microcomputadoras, minicomputadoras y mainframes) de distintos proveedores han cobrado singular relevancia y pueden ser parte de alguna tendencia en la industria y deben de ser tomados en cuenta al momento de definir el rumbo de una organización en materia de sistemas.

## **1.4 TENDENCIAS** DE LA **COMPUTACION**

La información es un recurso cada vez más importante para cualquier organización, y el acceso y la distribución de éste valioso recurso es crítico, pero desgraciadamente los entornos de información no fueron diseñados tomando en cuenta lo anterior. Este es un aspecto importante que han tenido que considerar los principales proveedores de equipo para ofrecer productos con cierta ventaja competitiva, y ha provocado cambios en el mercado de sistemas de información.

Durante la década pasada el enfoque principal en sistemas se dirigió hacia equipos pequeños de un solo usuario y redes de área local (LANSJ. Estos sistemas fueron escogidos para satisfacer las necesidades limitadas de pequeñas unidades de trabajo y operaciones regionales, pero muchas veces no se consideró la necesidad de crecimiento o la posibilidad de integrar lo que ya se tenía.

Se tenían, pues, múltiples entornos operativos y sistemas incompatibles, quedando aislados los sistemas de información de bastantes organizaciones.

Por tales motivos, algunos de los principales proveedores en el medio de la computación han considerado dentro de sus arquitecturas a promover en esta década lo siguiente:

- Integrar los requerimientos del negocio y la tecnología de información en caminos que puedan aprovechar las nuevas tecnologías.

- Aprovechar inversiones previas en equipo, programas y aplicaciones.

- Promover dentro de su línea de productos gran variedad de sistemas UNIX, con gran variedad de aplicaciones soportadas.

De acuerdo a lo anterior, los principales proveedores en computación creen que tres plataformas combinadas con productos de software, pueden ser la base de los entornos de información;

Estaciones de trabajo y grupos.

Servers o Servidores.

"Hubs" o Concentradores de Información.

Si estas tres plataformas son ligadas entre si los datos pueden ser recolectados, procesados y facílmente compartidos por los distintos grupos de una organización.

**A** continuación se da una descripción de cada una de las plataformas propuestas.

### **ESTACIONES DE TRABAJO**

Las estaciones de trabajo son puntos de acceso de un usuario a la red de información con las siguientes funciones:

Integrar al usuario final con los sistemas de Información.

Integrar datos distintos, gráficas, imágenes y documentos.

Capacidad de proceso local o globales o una combinación de ambos.

Los grupos de trabajo son ventanas a los recursos de información de la

compañia, los usuarios no solamente tienen acceso a la información de su grupo, también a la Información disponible dentro de la red.

De esta manera los grupos de trabajo funcionan como un simple nodo dentro de la red de información de una compañia. Los grupos de trabajo departamentales se podrían estructurar al rededor de redes locales y nos darían las siguientes ventajas:

Productividad del personal.

Compartir dispositivos y recursos.

Bases de datos distribuidas.

Entre los avances técnicos que se anuncian podemos mencionar mayor velocidad en el proceso, incremento en la capacidad de memoria y manejo de voz e Imágenes en equipos pequeños.

### **SERVIDORES**

Los servers o servidores son nodos de la red que permiten a los grupos de trabajo acceso común a información crítica de la organización, también proveen almacenamiento distribuido de la información y mayor capacidad de proceso que las estaciones de trabajo.

Además los servidores proveen una operación unificada utilizando redes locales y globales.

Como plataformas primarias muchos proveedores están ofreciendo sistemas UNIX, como servidores de redes más grandes o también algún

18.

macrocomputador pequeño.

## CONCENTRADORES DE INFORMACION

Son nodos que actúan como servidores del resto de la red, definitivamente tienen que ser macrocomputadoras de gran capacidad ya que solo ellas tienen el poder de proceso y la seguridad para manejar las aplicaciones criticas del negocio, los datos *y* los servers, actuando como un entorno de unificación para todos los demás componentes de la red.

Los Hubs o concentradores de información aprovechan las fortalezas históricas de los computadores grandes y las extlenenden a la disponibilidad de todo el sistema y proveen compartición de servicios y seguridad a través de la red de información.

Los concentradores de Información brindan las siguientes ventajas:

Servicios y aplicaciones de alta productividad.

Programas de bases de datos muy avanzados.

Proceso transaccional.

Crecimiento ilimitado.

Proceso contínuo.

Alta seguridad.

Se debe mencionar que aunque los mainframes que actúan como ejes del Hub de información tengan arquitectura propietaria, no dejan de ejercer un papel importante en la tendencia arriba mencionada.

En resumen las tendencias de las arquitecturas de los principales proveedores enfocan a aprovechar el equipo que ya se tiene, comunicando este con otros sistemas, además de una orientación hacia los sistemas Unix. Lo anterior sin olvidar que las microcomputadoras seguirán teniendo un gran desarrollo e integradas al poder de los mainframes tendrán un importante papel en el futuro de la computación.

En la figura 1-3 se muestran las tendencias en procesadores que existían a principios de la década y las que se cree existirán hacia 1996, de acuerdo a las tendencias del mercado para cada categoría de computadoras.

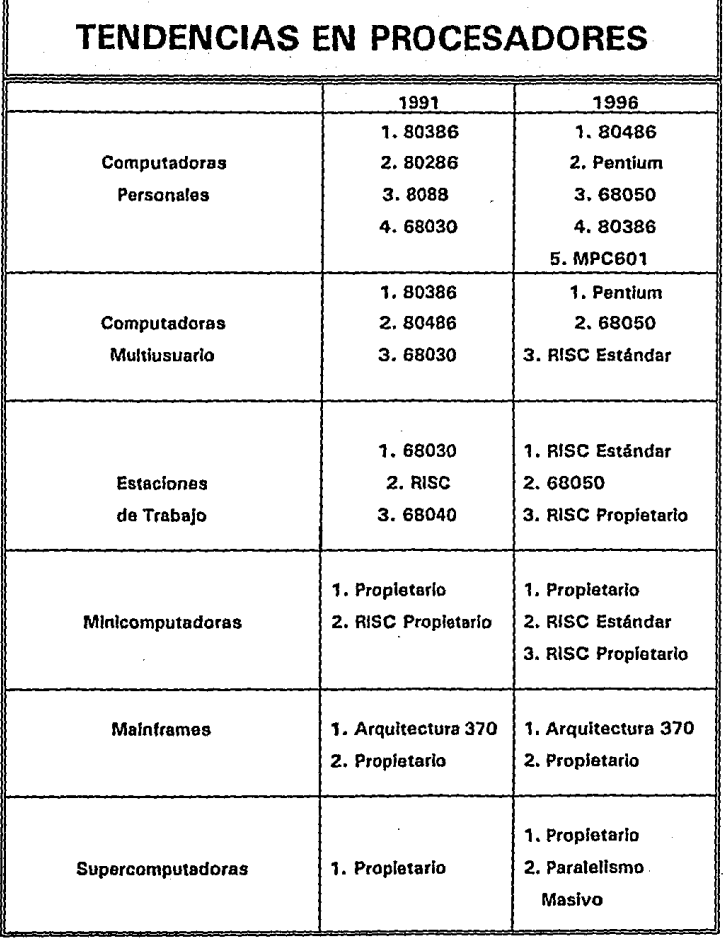

# FIG. 1·3

 $\ddot{\phantom{a}}$ 

.

Fuente: Computar lndustry Almanac 1991

### CAPITULO 2

En este capítulo se presentará un problema específico y real que requiere de un sistema que funciona exclusivamente en un equipo de cómputo grande para poder ser operado. Como el sistema en estudio es de tipo transaccional, se presentan además conceptos sobre ese tipo de sistemas.

## 2.1 PLANTEAMIENTO DE UN CASO REAL EN UNA AEROLINEA

٠

Suponga que una persona que desea emprender un viaje efectúa una reservación en un vuelo de alguna aerolínea, y al llegar al Aeropuerto para abordar el avión, dicha reservación no está confirmada y por ese motivo no puede viajar.

Pudiera ocurrir también que no exista la posibilidad de hacer la reservación porque ocurrió alguna falla en el sistema de cómputo que efectúa las reservaciones y los clientes de la aerolínea se ven obligados a formar fila en el aeropuerto para buscar la posibllidad de viajar en cualquier avión.

También se pudiera presentar el caso da que una línea aérea que sea un proveedor del servicio de carga no disponga de una herramienta que le permita conocer la ubicación de las niercancías que le son encomendadas por sus clientes; desde la recepción hasta la entrega de estas a los destinatarios en una ciudad o nación lejana.

Una situación así es catastrófica para el prestigio de cualquier aerolínea, y provoca seguramente una disminución de clientes y ganancias.

Es decir, las aerolíneas tienen necesidades muy particulares, dada la actividad que llevan a cabo y la gran competencia que libran entre todas, hoy en día.

A continuación se procederá a particularizar sobre una problemática surgida en Compañía Mexicana de Aviación al principio de ésta década.

Compañía Mexicana de Aviación es la línea aérea más importante a nivel nacional, y una de las principales de América Latina.

Mexicana de Aviación cuenta con representaciones en las principales .\_.ciudades de México y Estados Unidos, a donde vuela regularmente. Le siguen en Importancia sus rutas hacia algunos países de Centro y Sudamérica.

Hacia 1990 Mexicana de Aviación contaba con 11,000 empleados y una flota de cerca de 70 aeronaves, ninguno de ellos dedicado por completo al servicio de carga, es decir, se prestaba este servicio en los mismos aviones dedicados al transporte de pasajeros. Se destinó un avión rentado al servicio de la carga aérea para contemplar el establecimiento de una flota de cargueros en un futuro.

En esa época Mexicana de Aviación mantenía su proceso de reservaciones de pasajeros a través de un sistema de cómputo alquilado a la Compañía SERTEL (Servicio de Telereservaciones) que a su vez se conectaba con algunas agencias de viajes.

Casi toda la actividad de manejo de carga aérea se efectuaba manualmente o con la ayuda de algunos sistemas de cómputo en microcomputadoras.

La problemática principal requería de un sistema de cómputo propio para ayudar a realizar las reservaciones de pasajeros y facilitar el proceso de manejo de la carga aérea.

Dada la complejidad del problema se requería la implantación de un sistema de cómputo específico para ayudar en las actividades principales de una aerolínea como son las reservaciones de pasajeros y el manejo de la carga aérea. Dicho sistema deberla tener entre sus características la de ser de tipo transaccional en línea, que pudiera responder a los requerimientos de seguridad de los datos, tiempo de respuesta aceptable, además de todos los aspectos de comunicaciones Involucrados.

Ante la privatización de la línea aérea y ante sus expectativas de crecimiento, y de establecer una flota de aviones cargueros, se decidió invertir los recursos necesarios para tener un sistema propio de reservaciones de pasajeros y uno para el manejo de la carga aérea que proporcionara respuesta al grani número de usuarios y terminales a lo largo del País e incluso en el extranjero.

Se decidió Implantar el sistema conocido como USAS (Unisys Stanilard Alrlines System o Sistema Estándar Unisys· para Aerollneasl con la asistencia técnica de Unisys de México, subsidiaria do Unisys Corporatíon, dada la

aceptación de este sistema entre algunas de las principales líneas aéreas a nivel mundial, por citar algunas: Lufthansa, North West, Alr Canada, entre otras.

USAS fue desarrollado en respuesta a las solicitudes de. las aerolíneas hace cerca de 17 años, *y* estas mismas participaron en el diseño del sistema.

Ante tal expectativa, se procedió a capacitar al personal involurado *y* se dividió el proyecto en tres etapas:

1.-Proyecto de comunicaciones

Consistió en preparar una red de comunicaciones que estuviera lista para implantar el sistema en todas las Ciudades donde Mexicana tiene oficinas, tanto a nivel nacional como internacional (principalmente Estados Unidos).

2.-Proyecto de Reservaciones de Pasajeros.

Implantación de un sistema de reservaciones de pasajeros a cargo de la Dirección de Sistemas y la de Reservaciones de Compañía Mexicana de Aviación, contando con una computadora para desarrollo de apllcaciones *y* otra para las operaciones de la Empresa.

3.-Proyecto de Carga

Consistió en la implantaclón del sistema de manejo de la carga aérea (conocido como CONDOR), a cargo de la Dirección de Sistemas *y* de la Dirección de Carga de Mexicana de Aviación. Al igual que para el proyecto de reservaciones de pasaJeros, se dispuso de una computadora para desarrollo *y* 

pruebas y otro para el sistema en producción.

Tuve la oportunidad de participar en los proyectos de Reservaciones de Pasajeros y en el de Carga, como personal de soporte en sistemas para. aerolíneas, por parte de Unisys.

La participación consistió en apoyar las labores del área técnica y usuaria de Mexicana de Aviación durante la Implantación del sistema de carga, realizando labores de programación, operación de los sistemas y consultoría.

Además se realizó la misma función durante la fase previa a la puesta en operación del sistema de reservaciones de pasajeros, *y* durante algunos meses dada la gran carga de trabajo e Importancia de dicho proyecto.

Por lo tanto, se tuvo la oportunidad de conocer los módulos más Importantes del sistema USAS, además de diversos productos del software de los malnframes de la serie 1100/2200 de Unlsys, incluyendo su sistema operativo, más adelante detallaré mi participación en el proyecto.

El presente estudio se enfocará al proyecto de carga y a la Implementación del sistema CONDDR, que es una adecuación del los módulos de USAS que permiten el manejo de la carga aérea.

La implantación del sistema dió inicio formalmente en febrero de 1991, después de haber capacitado a un equipo de programadores y a otro de asistencia a usuarios en los aspectos más importantes de USAS-CGO.

La operación del sistema o cutover, se tenía prevista a llevarse a cabo

para septiembre de 1991, pero por diversas causas se pospuso hasta febrero de 1992, cuando formalmente entró en operación cubriendo los vuelos de la ruta México-Guadalajara-Los Angeles, donde se concentra parte importante del negocio de carga aérea para Mexicana de Aviación.

Posteriormente al éxito de la primera fase de implementación del sistema, se planeó la entrada en operación del mismo cubriendo otras rutas importantes para Mexicana de Aviación, como lo son Méxlco-Mlaml y México-Monterrey, lo cual tuvo lugar a mediados de 1992.

Como primera referencia se muestra en las páginas siguientes la perspectiva de lo que se esperaba satisfacer con el sistema al momento de · entrar en operación, y el requerimiento para 5 años después, considerando que Mexicana de Aviación tenía planeado establecer una pequeña flota de carga aérea, que brindara una opción más de servicio. El sistema contempla principalmente el proceso de las guras aéreas, que es es el documento que describe y ampara un embarque.
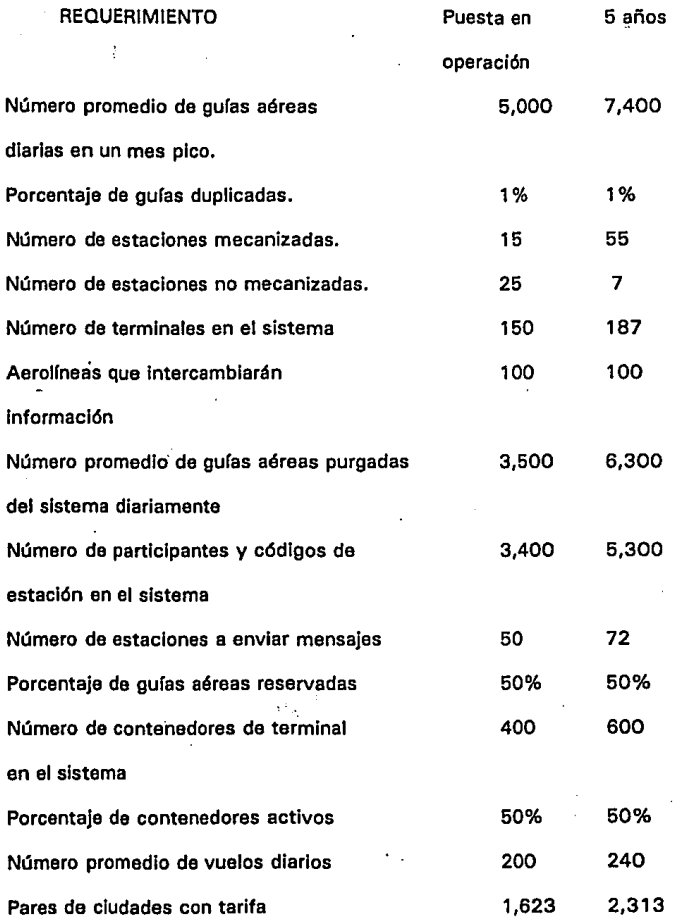

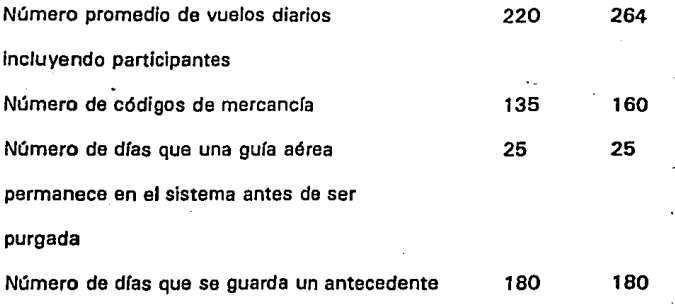

de una guía aérea

# 2.2 **DONDE SE NECESITA UNA TRANSACCION**

Habiendo descrito el caso particular de una aerolínea, se presenta a contlnuac[ón una explicación más general de distintas problemáticas que requieran el auxlllo de sistemas de transacciones.

En situaciones que requieran un tiempo de respuesta rápida del sistema para el usuario final, dada la modalidad o giro de la empresa, se puede requerir una transacción, que es un proceso que permite consultar y actualizar datos en un lapso de tiempo breve.

Asf también se requieren transacciones en sistemas con bases de datos centralizadas muy grandes. Es posible que varias personas a la vez necesiten tener acceso a determinado tipo de datos de la empresa para hacer consultas y actualizaciones. Se necesita entonces, un entorno transaccional que controle el acceso de los usuarios, interprete los mensajes del usuario y recupere y actualice los datos.

Las terminales de punto de venta y de transacciones financieras son dispositivos de aplicación especial que se utilizan en las tiendas y grandes almacenes de venta al menudeo y en les Instituciones financieras. Las terminales de punto de venta pueden reducir el tiempo que debe esperar el cliente cuando va a pagar sus compras y pueden actualizar directamente los archivos en línea de las aplicaciones de cuentas por cobrar, control de inventarlos y análisis de ventas. Los cajeros automáticos pueden llevar a cabo

transacciones financieras rutinarias las 24 horas del día. Las tiendas y hoteles pueden emplear otras terminales de transferencia electrónica de fondos para verificar que los cheques de los clientes tengan fondos. Las teleimpresoras portátiles son muy útiles para las personas que · viajan mucho. También se está popularizando mucho el empleo de otros tipos de dispositivos portátiles para Ja captura de datos.

La figura 2-1 muestra un ejemplo de proceso transaccional, donde se Introduce una orden de compra a través de una terminal. La transacción ejecutada actualiza archivos de contabilidad e inventarios, Imprime una orden de envío y confirma al usuario la orden de compra.

**EJEMPLO** DE PROCESO TRANSACIONAL

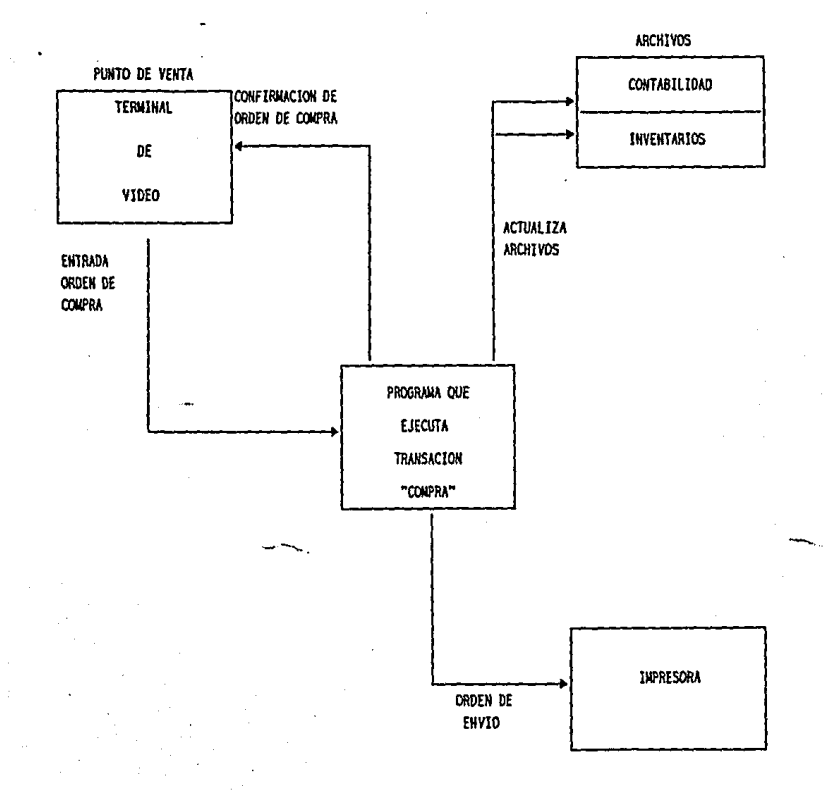

# 2.3 DEFINICION DE SISTEMA TRANSACCIONAL

Un sistema transaccional es aquel que provee una respuesta inmediata a las necesidades de consulta y actualización de un usuario final.

Entre las características de un sistema transaccional se tienen:

- Sistema orientado al usuario final.
- Provee actualización Inmediata de la información.
- No existe programa o corrida a ejecutar por el usuario.
- Se presenta una pantalla a la vez.
- Como entrada se tiene un código de transacción y datos.
- Como respuesta del sistema o salida a la terminal se obtienen datos que confirman que se realizó la transacción.
- En su caso, se puede obtener algún mensaje de error.
- El tiempo de respuesta del sistema hacia el usuario debe de ser mínimo.
- ·Muy útil para consultas-y actualizaciones en línea.

Para tener un rendimiento satisfactorio (respuesta espontánea), un sistema de proceso transaccional requiere los siguientes atributos:

- Prealocación: Los recursos computacionales como la memoria y el almacenamiento en disco del computador están disponibles y dedicados al sistema transaccional.
- Predeterminación: La interfase usuaria, formatos da entrada/salida,

33

---

características del proceso de datos son determinados durante el desarrollo de la aplicación.

- Tareas enfocadas: Cada transacción individual ejecuta una determinada y bien enfocada tarea.
- Funcionalidad registrada: No toda la funcionalidad de un Sistema Operativo esta disponible o es requerida por las transacciones de una aplicación. Capacidades opcionales podrían incrementar la carga del Sistema. Esta funcionalidad se sacrifica en favor de la velocidad del tiempo de respuesta.
	- Afinación del sistema por rendimiento: Todos los.recursos disponibles son configurados y afinados para obtener un rendimiento óptimo, ya que el tiempo de respuesta es de vital importancia para una empresa que utilice un sistema de este tipo.

## 2.4 FLUJO DE UNA TRANSACCION

Como ya se definió anteriormente, un sistema transaccional es aquel que satisfaga las necesidades de consulta y actualización de datos, en un tiempo breve. Cada transacción que se ejecute en nuestro sistema tiene un comportamiento común a las demás, o flujo de ejecución, el cual normalmente presenta las siguientes características:

- Existencia de un sistema de comunicaciones.

Previamente debe existir un sistema de comunicaciones, que permita efectuar las consultas o actualizaciones que se necesiten desde un lugar remoto de donde se encuentra nuestro sistema de cómputo. Casi siempre son complejas redes de terminales del sistema auxiliadas por multiplexores, módems y procesadora de comunicaciones que permitan una comunicación efectiva con el computador central.

- Entrada de la transacción en una terminal.

Cada transacción debe contar con un código o identificador breve que permita su fácil introducción desde la terminal.

- Validación del mensaje introducido.

Se valida el mensaje introducido por el usuario.

- Selección del programa que ejecuta la transacción.

Se selecciona y carga en memoria el programa que ejecuta la transacción.

• Ejecución de alglln proceso.

Consiste en la ejecución del programa que lleva a cabo las acciones que se desean, como puede ser una consulta de datos, una reservación, un depósito en una cuenta bancaria o algún otro proceso.

• Actualización de archivos.

El programa ejecutado previamente como parte de su proceso puede efectuar la actualización de la base de datos.

• Respuesta en un corto tiempo.

Un factor muy Importante en todo sistema transaccional es la necesidad de proveer al usuario con un tiempo de respuesta Inmediato a sus consultas o actualizaciones. Se puede generar una salida al usuario en la terminal o en alguna impresora.

• Terminación de la transacción.

Se notifica al usuario en la terminal que la transacción ha terminado.

• Liberación de recursos.

Se liberan los recursos que fueron utilizados al ejecutar la transacción, como son archivos y programas.

Lo anterior se muestra en la figura 2-2, donde se puede observar el ciclo de vida de una transacción.

# CICLO DE VIDA DE UNA TRANSACCION

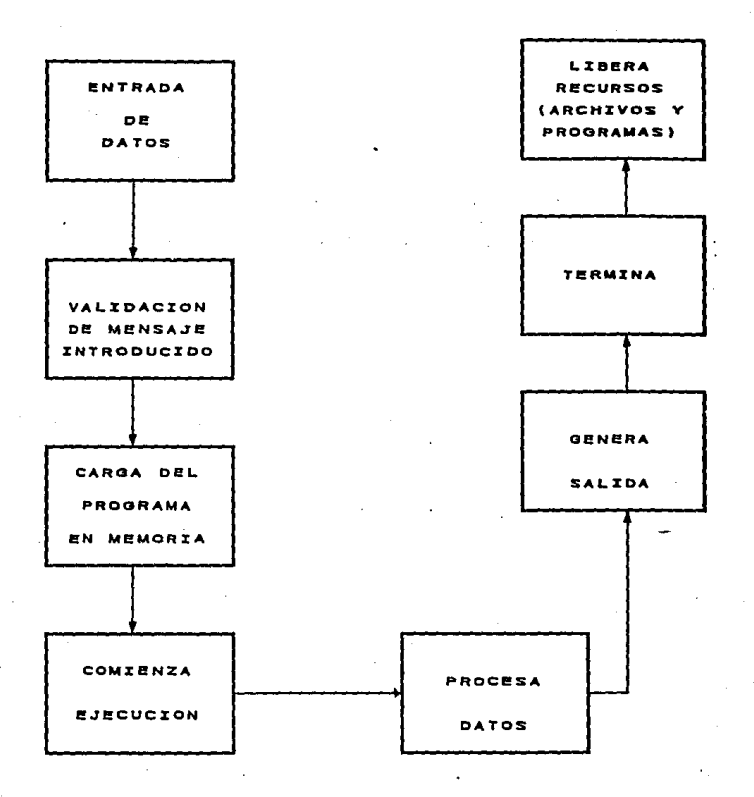

FIG. Z-2

#### CAPITULO 3

El presente capítulo pretende mostrar una visión general del sistema USAS, como un ejemplo de aplicación que funciona en equipo del tipo malnframe *V* que sirve para manejar la actividad de un negocio complejo, como lo es una aerolínea.

Se presenta una breve descripción de los aspectos que cubre el sistema USAS, así como cada uno de los módulos que lo conforman.

A Jo largo de nuestra participación en Ja Implantación de los sistemas Candor *v* Centauro en Compañía Mexicana de Aviación se tuvo Ja oportunidad de conocer ampliamente los módulos más Importantes de USAS (como Jo son SYS, AEI, FDC, *v* RES, Jos cuales se mencionan más adelante) *ven* especial los destinados al manejo de la carga aérea (CGO *v* CTC), tanto en el aspecto funcional como técnico. Esto debido a que la actividad principal del personal de soporte de sistemas en un proyecto de implantación de un sistema complejo como USAS, consiste en Involucrarse con la funcionalidad de las transacciones de los módulos, para tener la posibilidad de detectar, rastrear y reproducir errores reportados por usuarios comunes de las aplicaclonesa. Luego de contar con un análisis del problema, se procede a corregirlo, ya sea modificando algún programa, corregir alguna corrupción en la base de datos o algún otro aspecto de tipo técnico.

#### 3.1 EL SISTEMA USAS

USAS está compuesto por un conjunto de aplicaciones que juntas conforman un sistema completo para Ja aerolíneas y proveedores de servicios de viaje. USAS ha sido diseñado en acuerdo con las aerolíneas y la industria del transporte. El Sistema USAS abarca un amplio rango de aplicaciones integradas *y* relacionadas entre sí, pero a Ja vez cada una de ellas tiene cierta funcionalidad específica. El Sistema permite elegir a una determinada Aerolínea los módulos que necesite y tener la posibilidad de incorporar más posteriormente según sus necesidades.

El Sistema USAS contempla cuatro funciones principales:

- Control del Sistema
- Servicios de Pasajeros
- Control de Vuelos
- Manejo de la Carga

Además existen algunos módulos, que cubren alguna parte de las funciones mencionadas anteriormente, pero que fueron desarrollados para funcionar independientemente del sistema USAS, y se les conoce como Aplicaciones Asociadas.

La figura 3-1 muestra las funciones principales del sistema USAS.

Más adelante se explicará que módulos de USAS ejecutan cada una de estas funciones.

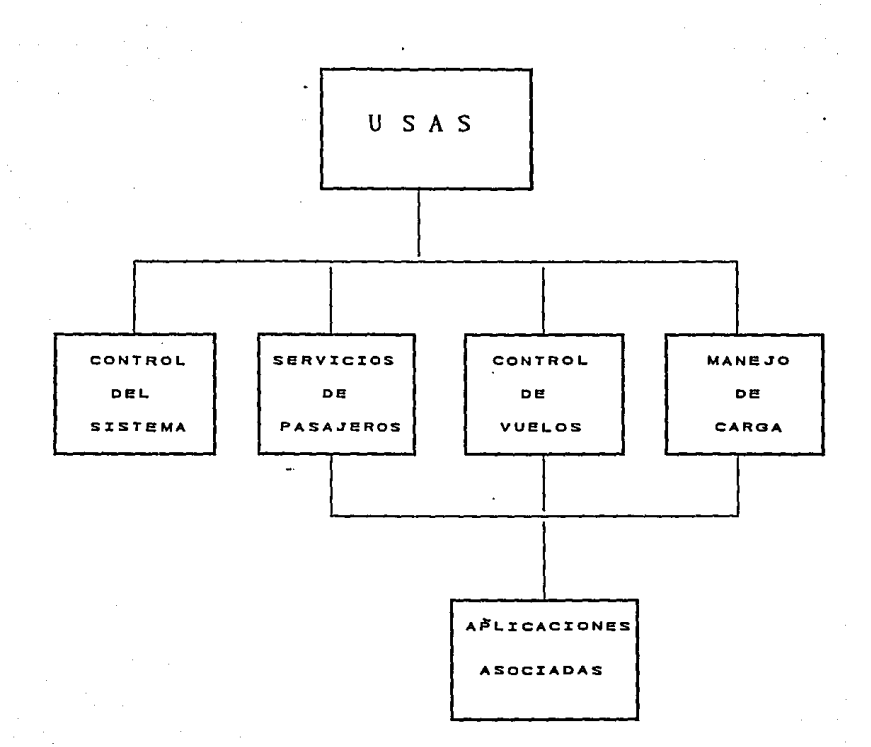

USAS es un sistema transaccional que opera exclusivamente en mainframes de la familia 11 00/2200 de Unisys.

Está diseñado para funcionar bajo el ambiente transaccional exclusivo de ese tipo de equipos y que se conoce como TIP.

El Sistema USAS cubre los dos principales objetivos de Ja Industria de Ja Aviación como son el Servicio de Transporte de Pasajeros y Ja Carga Aérea. Sobre ésta idea fue diseñada la funcionalidad que se pretendía cubrir.

La figura 3-2 muestra las principales funciones del sistema USAS y Jos módulos que realizan dichas funciones.

A continuación se da una breve explicación del objetivo de cada uno de los módulos de USAS.

#### **CONTROL DEL SISTEMA**

USAS-AEI (Applications Environment and Installation)

Ambiente de las aplicaciones e instalación.

El módulo AEI es Ja herramienta estándar para la instalación y mantenimiento de todos los productos USAS.

Este módulo permite el control de modificaciones del código de Jos programas de todo el sistema USAS.

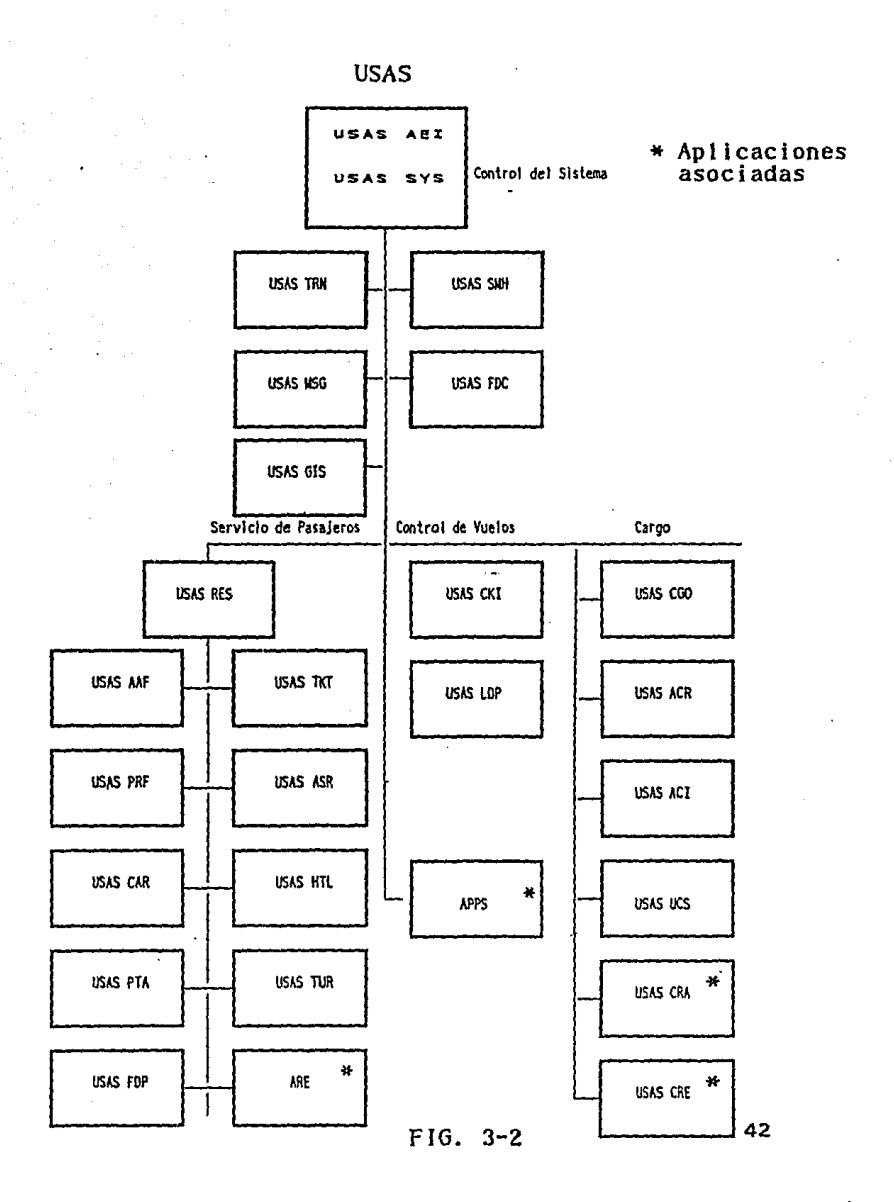

USAS·SYS (Systems Control)

Control de sistemas USAS...

SYS es la interface entre el sistema operativo (0\$1100) y todas las aplicaciones USAS. Es el módulo de control para el ambienta USAS, a través de funciones de control de usuarios {o agentes), seguridad del sistema, entrenamiento, mantenimiento de archivos, manejo de colas de Impresión y mensajes, utllerías y demás servicios que son requeridos por más de una aplicación.

#### USAS-TRN (Agent Training)

Entrenamiento de agentes USAS.

La aplicación TRN provee entrenamiento computarizado individual para todas las demás aplicaciones de USAS.

### USAS·SMH (Systems Control Multlhost)

Sistema de control de varios computadores.

Esta aplicación permite a dos o más aerolíneas accesar un conjunto de aplicaciones de USAS en el mismo computador, a la vez qua cada una de esas aerolíneas tiene su propia base de datos, además de privacía y seguridad.

# USAS-MSG (Message Swltching)

Intercambio de mensajes en USAS

Este módulo es un sistema que envía y almacena mensajes entre varios usuarios o estaciones.

# USAS-GIS (General lnformation System)

Sistema de Información general.

Este módulo de USAS provee la capacidad de desplegar información diversa de la aerolínea como pueden ser anuncios y mensajes de Interés para los agentes de viajes que operan el sistema. Esta información se presenta en texto libre, y es catalogada en la base de datos por un nombre de tópico.

# USAS-FDC (Flight Data Control)

Control de datos de vuelo.

La aplicación FDC provee una base de datos común a todos los módulos de USAS, conteniendo Información de Itinerarios de vuelos. Además proporciona los medios para comunicar y coordinar la Información a través de todas las aplicaciones.

El apéndice A contiene una lista con las transacciones de FDC

# SISTEMA DE SERVICIOS A PASAJEROS

USAS-RES (Reservations)

Reservaciones USAS.

La aplicación de reservaciones controla el registro de los pasajeros para la aerollnea e incluso puede hacer una reservación para un vuelo de otra línea aérea. El módulo RES mantiene los registros con nombre y datos del pasajero (PNR), para todo el pasaje de un determinado vuelo. También proporciona la funcionalidad de control del Inventario del vuelo, disponibilidad de asientos y cambios de itinerario.

#### USAS-ASR (Advanced Seat Reservations)

Reservaciones de asientos USAS.

La aplicación ASR tiene la funcionalidad necesaria para reservar los asientos de los pasajeros.

#### USAS-CAR (Car Booklngs)

Reservaciones de autos USAS.

Este módulo permite satisfacer las necesidades de reservaciones de autos, para un viajero al momento de hacer la reservación para un vuelo.

#### USAS·FDP (Fara Display)

Despliegue del pasaje USAS

La aplicación FOP, ofrece funcionalidad para mantener una base de datos del pasaje de un vuelo, con la Información para cada par de ciudades.

# USAS·HTL (Hotel Booklngs)

Reservaciones de hotel USAS.

USAS·HTL permite reservar espacio en un hotel o desplegar información al respecto, al hacer reservación para el vuelo. El sistema se comunica directamente con los equipos de cómputo de los hoteles.

#### USAS·PRF {Passenger Profile)

Perfil de pasajeros USAS.

Este módulo permite un rápido y conveniente método de construcción del PNR o Registro con nombre y datos del pasajero a través de datos de viajeros frecuentes.

USAS-TKT (Ticketing)

Boletaje USAS.

La aplicación TKT controla la emisión de boletos de los pasajeros, además provee el servicio para vuelos de varias aerollneas y mantiene un control de los boletos emitidos.

# USAS-PTA (Prepaid Ticket Advice)

Boletaje prepagado USAS.

Este módulo permite la facilidad de pagar boletos para pasajeros que viajaran desde un orígen diferente de donde es hecha la reservación.

# USAS-TUR (Tour Bookings)

Reservaciones de excursiones.

TUR provee la funcionalidad para desplegar información y reservar paquetes de tours o excursiones.

## USAS-AAF (Airline Access Facility)

Facilidad de acceso a las aerolíneas.

Este módulo permite al sistema de la aerolínea conectarse con otros sistemas, regionales o globales.

## **SISTEMA DE CONTROL DE VUELOS**

USAS·CKI (Check-In)

Chequeo al abordar.

La aplicación CKI controla y registra las actividades de abordaje del pasajero.

Al arribo del pasajero al aeropuerto verifica reservaciones y registra datos

adicionales como el peso del equipaje, además de manejar listas de espera de pasajeros. También permite la emisión del pase de abordar y de la etiqueta para el equipaje.

USAS·LDP (load Planningl

Planeación de la carga del vuelo.

Este módulo permite establecer una base de datos de aeronaves, logra un registro individual de cada avión, maneja los datos de vuelos de pasajeros o de carga.

#### SISTEMA DE MANEJO DE LA CARGA

USAS·CGO (Cargo)

Manejo de carga USAS.

El sistema de cargo o carga es una aplicación que maneja todas las actividades del proceso de carga en una aerolínea. Está compuesto por los módulos CGO y por el submódulo CTC (Cargo Terminal Control) para el manejo especifico del almacén de carga. A través del sistema de cargo se pretenden cubrir las funciones de captura de datos del envio, control del espacio disponible de carga, control de la terminal y actividades de soporte.

El apéndice A contiene una lista de todas las transacciones del módulo USAS·CGO.

USAS-ACR (Advanced Cargo Rating)

Tasación automática de la carga.

Esta aplicación proporciona la funcionalidad para calcular y desplegar las tarifas de carga por ruta, tipo de envío y otras opciones.

USAS-UCS (ULD Control Systems)

Control de contenedores.

El módulo UCS proporciona la funcionalidad para manejar la carga que contenga un contenedor.

### APLICACIONES ASOCIADAS

Las aplicaciones asociadas son módulos que apoyan alguna actividad específica de una aerolínea y que se relacione con lo que hace el Sistema USAS. Pueden operar en forma aislada, es decir, fuera del entorno USAS si es necesario.

ARE (Airline Revenue Enhancement)

Aumento de la renta de la aerolínea.

Esta aplicación ofrece la posibilidad de realizar diversos análisis de los datos relativos a la operación de la aerolínea, con el fin de apoyar la toma de decisiones que contribuyan al aumento de la rentabilidad.

APPS (Airport Passenger Processing System)

Sistema de proceso del pasaje en el aeropuerto.

Es un sistema para ayudar las labores de chequeo al abordar o check-in, pero que opera en mlcrocomputadoras. Permite además la planeación de la carga y puede tener una liga con USAS-CKI.

#### USAS-CRE (Cargo Revenue Enhancement)

Aumento de la renta por carga aérea.

Esta aplicación provee la funcionalidad para utilizar la información relacionada con el manejo de la carga aérea de la aerolínea para producir una amplia variedad de reportes de mercadotecnia y administración que faciliten la toma de decisiones.

# USAS-CRA (Cargo Revenue Accounting)

Contabilidad de la carga aérea.

Este módulo permite el procesamiento de las guías aéreas o airwaybills (AWB), que no es otra cosa que el documento que ampara un embarque y que contiene todos los datos relativos a él. Este proceso permite mantener una contabilidad de notas por cobrar y pagar, generar facturas, aceptar pagos y reportar la actividad financiera del manejo de la carga aérea para el sistema de contabilidad general de la aerolínea.

# 3.2 USAS·CGO OBJETIVO Y FUNCIONALIDAD

El Sistema USAS-CGO es el módulo de USAS encargado de manejar todos los aspectos relacionados con la Carga aérea y sobre el cual se centrará éste trabajo. USAS-CGO fue re-bautizado en Mexicana de Aviación bajo el nombre de CONDOR (Control de Operaciones y Reservaciones) con fines de publicidad y familiarlzaclón con la Empresa.

USAS·CGO fue desarrollado como parte del sltema USAS en respuesta a solicitudes de las aerolíneas hace cerca de 17 años. Representantes de las principales aerolíneas de todo el Mundo participaron en el diseño del sistema, el cual ha ido evolucionando según los requerimientos de la industria además de los avances en materia de computo.

El sistema busca cubrir totalmente todos los requerimientos de las operaciones de Carga aérea. La funcionalidad que abarca incluye: captura de datos del envio, control de espacio, control de la terminal de carga y actividades de soporte.

Toda la funcionalidad del Sistema se adhiere a los estándares reconocidos por la IATA o Asociación Internacional del Transporte Aéreo, que es la Organización que regula a nivel Mundial la actividad de las aerolfneas.

USAS-CGO contiene una serle de transacciones que permiten procesar un vuelo eficientemente y con exactitud con un mínimo de Intervención del usuario.

Esto cubre todas las fases de operación aérea, desde la creación de una reservación de un envío hasta la liberación del mismo en su destino.

Todos Jos cambios que se hacen están contrnuamente disponibles al sistema aun mientras se efectúa mantenimiento de archivos, cambio de itinerario y actividades de proceso en lote o batch.

Una de las principales ventajas del sistema es el gran monto de proceso paralelo que ocurre automáticamente.

Esta característica también aplica a la entrada y manejo de gulas aéreas, que como ya se mencionó, son los documentos que amparan Jos embarques y que contienen los datos relativos a estos. El sistema automáticamente recupera tarifas e información de rutas y vuelos, y calcula cargos, y verifica el estado de un envío o Ja disponibilidad de carga en el avión.

El módulo de SYS provee al sistema de carga con múltiples niveles de segulrdad. Se define que funcionalidad puede ser ejectuada en cada terminal y que usuarios están autorizados a trabajar en cada una de las terminales conectadas al sistema.

USAS-CGO puede ser Implementado como un módulo aislado, o puede correr junto con otras aplicaciones de USAS en el mismo equipo de cómputo. Para el caso de Ja implantación de USAS-CGO en Mexicana de Aviación se decidió tener un equipo de cómputo dedicado exclusivamente al manejo de la Carga aérea el cual recibe información periódica de actualización de itinerarios de vuelo proveniente del sistema de servicio a pasajeros, el cual opera en otro

computador.

Los cuatro componentes de USAS CGO son: captura de datos del envio, control de espacio *y* reservaciones, control de la terminal de carga *y* soporte del sistema como se muestra en la figura 3-3.

El apéndice A contiene una lista de las transacciones correspondientes a cada uno de los componentes de USAS-CGO.

A continuación se describe cada uno de los componentes del módulo USAS-CGO.

#### CAPTURA DE DATOS DEL ENVIO

Captura de datos del envío es la parte del sistema que permite la creación de los registros AWB ó registros de la guía aérea. Para todas las gulas aéreas que se introducen al sistema se alimenta una pantalla con datos del envío asociado. Entre los datos que contrendrán los registros tenernos las rutas, participantes, remitente, consignatario, agente, descripción, tamaño, número de piezas, peso y volumen, tarifas, responsables de carga, etc. El sistema liga automáticamente información de los participantes al registro de la guía aérea, ejecuta chequeos de crédito *y* calcula cargos en base a las tarifas de carga *y* de los totales de cargos prepagados *y* por pagar.

La figura 3-4 muestra los aspectos de funcionalidad que se cubren con et grupo de transacciones correspondientes a la captura de datos del envío.

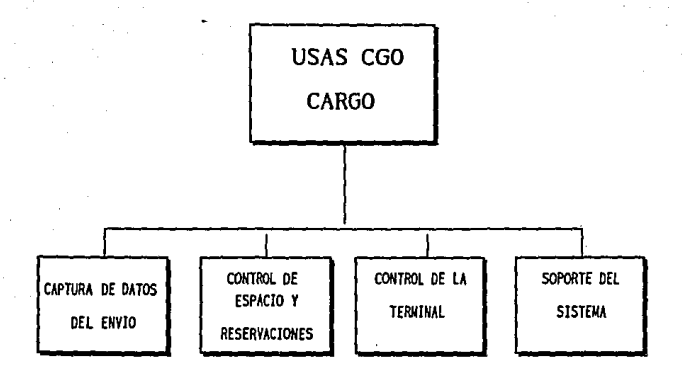

FIG. 3-3

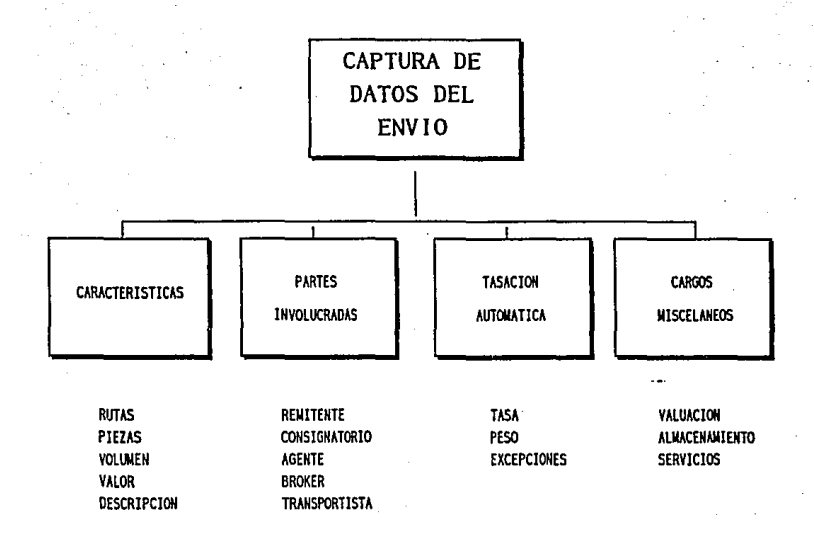

FIG. 3-4

# CONTROL DE ESPACIO Y RESERVACIONES

A través de esta funcionalidad USAS-CGO mantiene inventarios de espacio reservado y disponible para un vuelo.

Reporta el estado de espacio comprometido y registra la Información disponible para las oficinas afectadas.

El sistema automáticamente actualiza el inventario cada vez que una acción es tomada como solicitudes de reservación asignaciones a un vuelo etc.

El sistema define y controla la capacidad de carga de un vuelo, existen transacciones para establecer la capacidad de un vuelo, expresada en peso, volumen o contenedores. Esta capacidad puede ser subdividida en 2 formas separadas. La capacidad de vuelo puede ser distribuida a lo largo de los segmentos del vuelo, y también puede ser dividida por el tipo de carga.

Un grupo de transacciones registra él espacio comprometido; existen transacciones que muestran el monto de espacio (peso, volumen o contenido reservado y libre).

La figura 3-5 muestra los aspectos de funcionalidad que se cubren con el grupo de transacciones correspondientes a control de espacio y reservaciones.

#### CONTROL DE LA TERMINAL

El sistema del control de la terminal maneja el movimiento de las mercancías dentro y fuera de la terminal de carga, y sobre el vuelo. Cada transacción de este módulo automáticamente actualiza los registró\$ del envio,

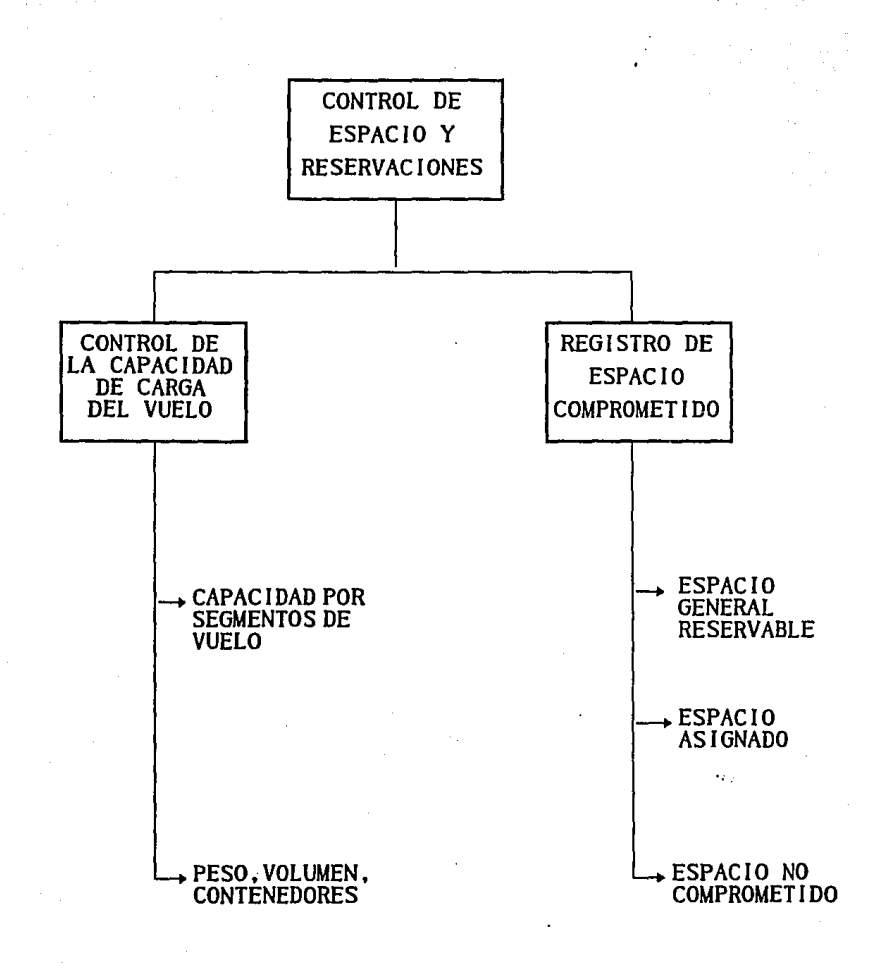

FIG. 3-5

también crea un registro completo de las acciones tomadas durante todo el tiempo que el embarque está en poder de la aerolínea incluyendo partes individuales o fragmentarias. Un estado actual del envío y su histórico puede ser desplegado por cualquier oficina.

Existe funcionalidad para aceptar la carga, para movimiento dentro de la terminal, asignación a un vuelo, chequeo, liberación y manejo de discrepancias.

Además del estado actual e histórico completo de envíos Individuales, existe información de envíos por destino, por locación en el almacén de la terminal, por descarga, además de totales por cada una de las terminales de carga.

La figura 3-6 muestra los aspectos de funcionalidad que se cubren con el grupo de transacciones correspondientes a control de la terminal.

#### **SOPORTE DEL SISTEMA**

El submódulo de soporte del sistema de carga contiene información de referencia y utllerías usada por las tres áreas de funcionalidad mencionadas anteriormente. Dicha información puede ser acerca de participantes, tarifas de carga, cargos misceláneos, descripción de las tarifas, cambio de moneda etc.

Además existen transacciones que calculan el cargo del servicio, conversión de monedas y conservsión de unidades, por ejemplo, de libras a kilogramos. Dichas transacciones son accesadas automátlcmaente por otras transacciones como el registro de una guía aérea o una solicitud de reservación,

o también pueden ser usadas individualmente.

Estas características del sistema de carga reducen el trabajo del empleado de la terminal Incrementando la productividad y reducen los errores al automatizar algunos procesos de Información.

La figura 3-7 muestra los aspectos de funcionalidad que se cubren con el grupo de transacciones correspondientes al soporte del sistema.

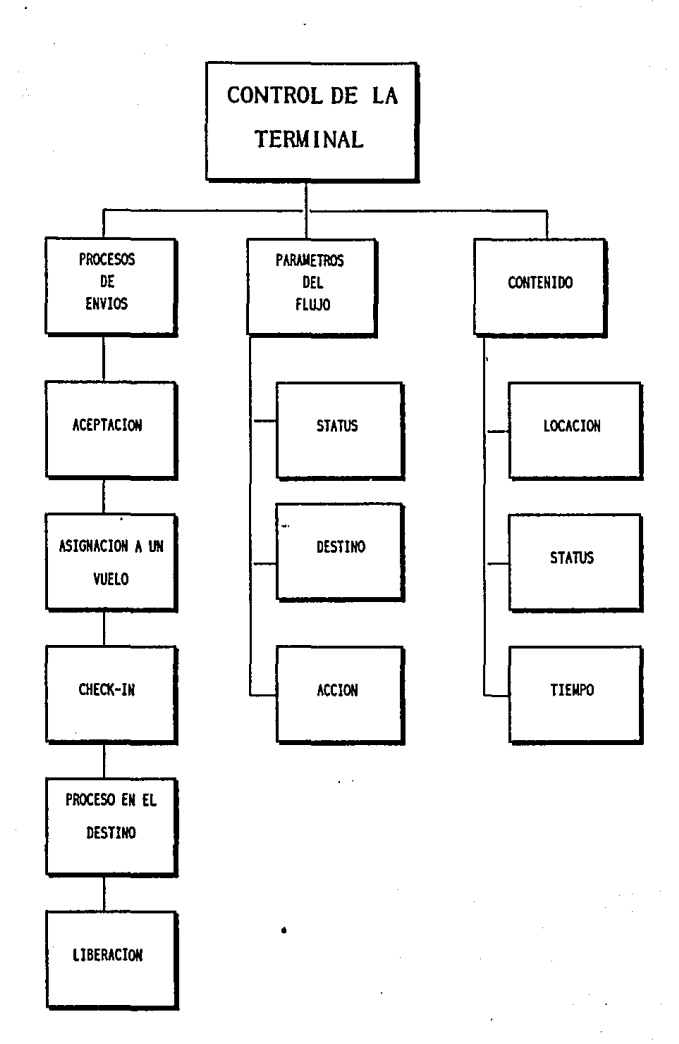

**FIG.** 3-6

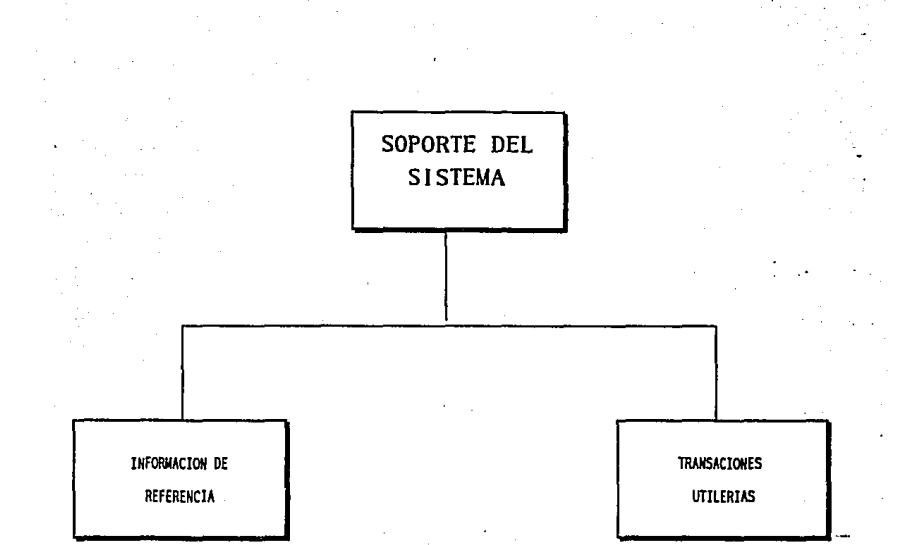

FIG. 3-7

#### **CAPITULO 4**

El presente capítulo describe los aspectos principales del software y hardware necesarios para que opere el sistema USAS. lo anterior debido a que siempre es necesario un conocimiento del entorno donde opera un sistema.

Además, el presente capítulo pretende que el lector conozca algunos conceptos de hardware y software de un equipo macrocomputador o mainframe. SI el mismo tiene conocimientos de otro tipo de equipo como pueden ser microcomputadoras o minicomputadoras, podrá establecer si lo juzga necesario, comparaciones y analogías de las características de equipo y programas que pueden existir para diversos tipos de computadoras.

Cabe mencionar que el sistema USAS, fue diseñado para funcionar exclusivamente en el ambiente transaccional de los equipos de la familia 1100/2200 de Unlsys, anteriormente conocidos como mainframes Sperry-Unlvac. Por lo tanto, toda persona que desee conocer los aspectos técnicos del sistema USAS para participar como personal de soporte o programador de alguna aplicación, como es el caso de nuestra participación, deberá tener en consideración lo siguiente:

- Conocer las características principales de un equipo del tipo 1100/2200 de Unlsys.

- Tener un buen nivel de conocimiento del Sistema Operativo (OS/1100), con el propósito de resolver diversos problemas que se puedan presentar.

·Conocer el principal software y utilerías del OS/1100, las cuales son las herramientas con las que se da soporte y se programan nuevas aplicaciones.

• Tener en cuenta que se siguen desarrollando nuevos productos de software de todo tipo para el OS/11 OO.

La figura 4· 1 muestra un esquema del ambiente del sistema USAS, donde aparecen por un lado las aplicaciones y el módulo de SYS, los cuales se mencionaron en el capítulo 3. Por otro lado aparece lo relacionado con el equipo, sistema operativo y programas de software necesarios para el funcionamiento del sistema USAS, lo cual será tratado en este capítulo.

En mi caso, me fue necesario conocer lo anterior con el propósito de facilitar la detección de problemas, tanto de la aplicación en sí o del sistema operativo y ambiente del sistema. En el siguiente capítulo ampliaré en que consistió mi participación en el proyecto de Implantación del sistema USAS en Compañía Mexicana de Aviación.
# AMBIENTE DE USAS

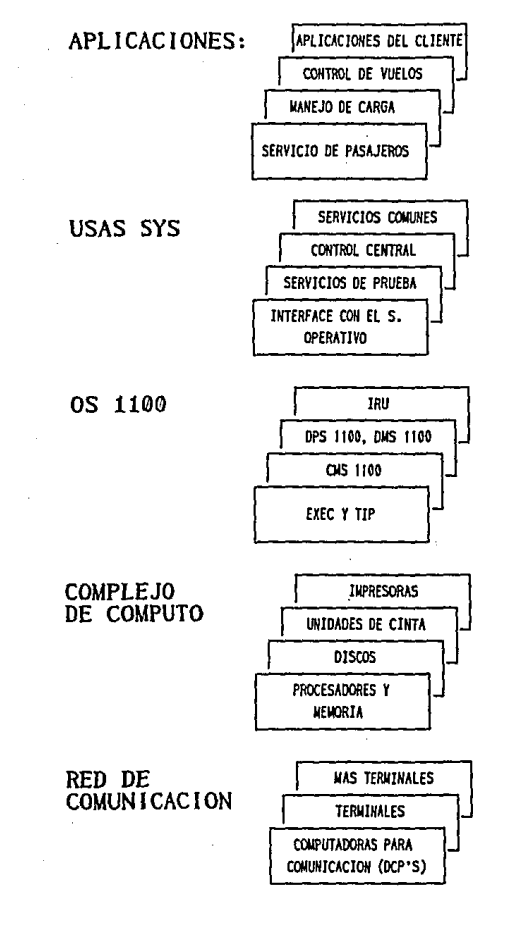

FIG.  $4-1$  64

## 4.1 HARDWARE DONDE OPERA EL SISTEMA USAS

El hardware utilizado para soportar un sistema es frecuentemente como un conjunto de cajas negras para el programador. De todas maneras algún conocimiento básico de dichas cajas negras es requerido, para el desarrollo efectivo de un sistema de transacciones.

El Sistema USAS es un sistema de tipo transaccional en llnea que funciona exclusivamente en la familia de mainframes 1100/2200 de Unisys.

De esta familia de equipos de cómputo, los modelos de mayor capacidad son los siguientes:

- Modelo 1100/90 (el cual ya no se fabrica, pero que fue adquirido por muchos cllentes en todo el Mundo).

- Modelo 2200/600, sucesor del 1100/90

- Modelo 2200/900 conocido como ·Gladiador·, que actualmente es el equipo de mayor capacidad de la familia 1100/2200.

Entre los equipos medianos se pueden mencionar:

- Modelo 1100/80 (fuera de produccion)

- Modelo 2200/400

Finalmente entre los equipos considerados pequeños de esta familia de malnframes tenemos los siguientes modelos:

- Modelo 11 00/70 (fuera de producción)

- Modelo 2200/200

·Modelo 2200/100 De reciente introducción y el cual remplazará al 2200/2DO.

Dentro de la base instalada de este tipo de equipos a nivel nacional, podemos mencionar a los siguientes usuarios:

Compañía Mexicana de Aviación • Dos equipos 2200/600 y dos 2200/400

Banco Mexicano Somex • Un equipo 11 00/90

Aerovías de México (AeroMéxlco) • Un equipo 2200/400

INEGI - 14 equipos 2200/400

Autobuses Estrella Blanca - Un equipo 1100/70 y uno 2200/400

Celanese Mexicana • Un requlpo 2200/400

Entre los usuarios de los equipos 1 l 00/2200 a nivel mundial se pueden mencionar Walt Dlsney Company, la Unión de Bancos de Suiza y la Fuerza Aérea da los Estados Unidos.

Además también cuentan con ese tipo de equipo de cómputo compañías como Unlted Alrllnes, Iberia, Alr Franca y Lufthansa, entre otras líneas aéreas Importantes.

## DESCRIPCION GENERAL DE LOS EQUIPOS DE LA SERIE 1100/2200

Los equipos de la Serie 1100/2200 son mainframes que tienen las slaulentes características:

• Son sistemas de propósito general

• Expandibles (En capacidad de proceso, memoria, periféricos)

- Existe compatibilidad entre todos ellos
- Permiten multiprogramación y multiproceso

Todos los equipos de la serie 11 00/2200 se componen de dos partes básicas, el complejo central y los periféricos.

### COMPLEJO CENTRAL

El complejo central consiste de los siguientes elementos:

1) Uno o mas procesadores centrales (IP} donde los programas son ejecutados

2) Uno o mas procesadores de entrada y salida llOP). Ejecutan las funciones de entrada y salida de los periféricos.

3) Memoria principal donde los programas y los datos son almacenados.

4) Uno o mas procesadores del soporte del sistema (SSP)

Existen conexiones entre todos los componentes del complejo central, este tipo de conexiones son llamados de punto a punto, esto significa que un sistema grande puede ser partlclónado o separado en dos o más unidades separadas de Hardaware.

Los IP o procesadores de Instrucciones contienen memoria cache que tiene una velocidad mas rápida que la memoria principal.

El procesador de soporte de sistema tienen conexiones a todos los

componentes.

## **PERIFERICOS**

El procesador de entrada-salida ilOP) es la interfase del complejo central hacia los periféricos, cada procesador de entrada-salida contiene canales que son la conexión de Hardware a los periféricos.

Una entrada-salida puede incluir disco, unidad de cinta, impresora, consola de operaci6n y comunicaciones.

la figura 4-2 muestra los componentes de una configuración básica de un equipo de la serie 1100/2200.

la figura 4·3 muestra la configuración del equipo 2200/400 de Mexicana de Aviación destinado al sistema de carga aérea.

#### TERMINOlOGIA DEL ALMACENAMIENTO EN DISCO O CINTA

Caracter • Se manejan los siguientes tipos de caracter:

ASCII 4 caracteres por palabra 9 bits por caracter.

Datos 6 caracteres por palabra 6 bits por caracter

Numérico (binario)

Palabra • Es la más pequeña unidad direccionable de datos, consiste de 36 bits que pueden representar 4 o 6 caracteres si se utiliza formato ASCII o de datos respectivamente.

Sector • Es una unidad de almacenamiento en disco equivalente a 28

palabras. El término •Almacenamiento Masivo por Sector" significa que el almacenamiento en disco es accesado en unidades de 28 palabras secuenciales.

Pista o Track • Es una unidad de almacenamiento equivalente a 62 sectores o 1792 palabras. Esta unidad es usada tanto en almacenamiento en disco como en cinta magnética para leer *y* escribir datos.

Posición • Es una unidad de almacenamiento en disco equivalente a 64 pistas, 4,096 sectores o 114,688 palabras.

#### ACCESO DE PALABRA

La memoria de los equipos 1100/2200 consiste de palabras de 36 bits, el acceso parcial del Hardware a las palabras es por sextos (6 bits), cuartos (9 bits), tercios (12 bits) y medios (18 bits). Las aplicaciones de USAS funcionan con palabras de 9 bits porque utilizan el conjunto de caracteres ASCII.

## **BANCOS DE MEMORIA**

La unidad de memoria de los equipos 1100/2200 es llamado banco, el cual consiste de miíltiplos de 64 palabras contiguas.

Por razones históricas los programas de los equipos 1100/2200 estan divididos en bancos de Instrucciones (Bancos 11 y Bancos de datos (Bancos **D).** 

Bancos I - Son un cunjunto de instrucciones contiguas que el sistema operativo trata como una unidad.

Bancos D • Son un conjunto contiguo de datos que el sistema operativo

trata como una unidad.

Los programas estándar tienen un Banco 1 y un Banco D, o bien múltiples Bancos **1** con múltiples Bancos D.

Los descriptores de bancos (DB) definen bancos de memoria.

Todos los bancos astan asignados a un índice descriptor de banco **(BOi)**  a su entrada en un (BOT) los programas usan el (BOi) para identificar un banco de memoria.

Dichos descriptores están contenidos en la tabla de descriptores de bancos (BDT).

CONFIGURACION BASICA DE HARDWARE DE UN SISTEMA 1100/2200

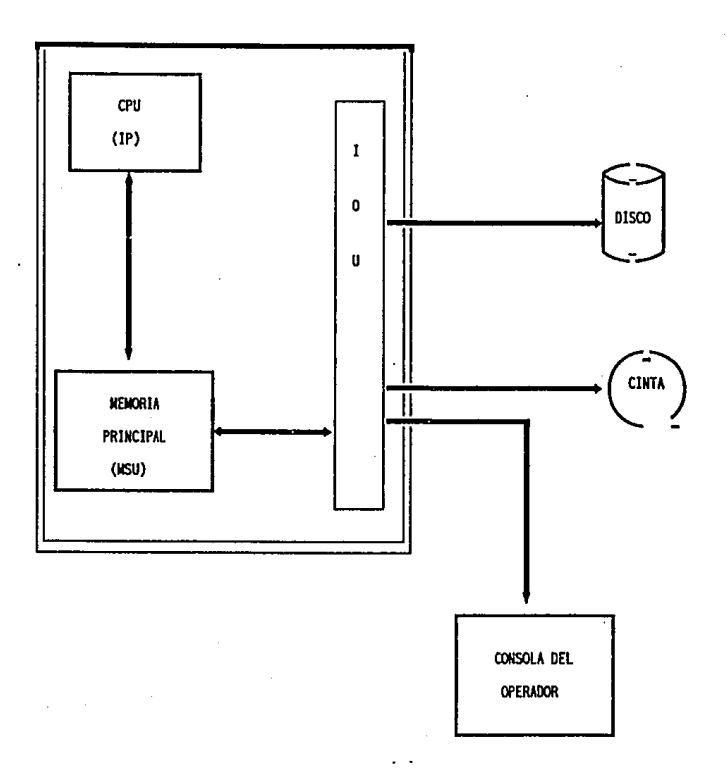

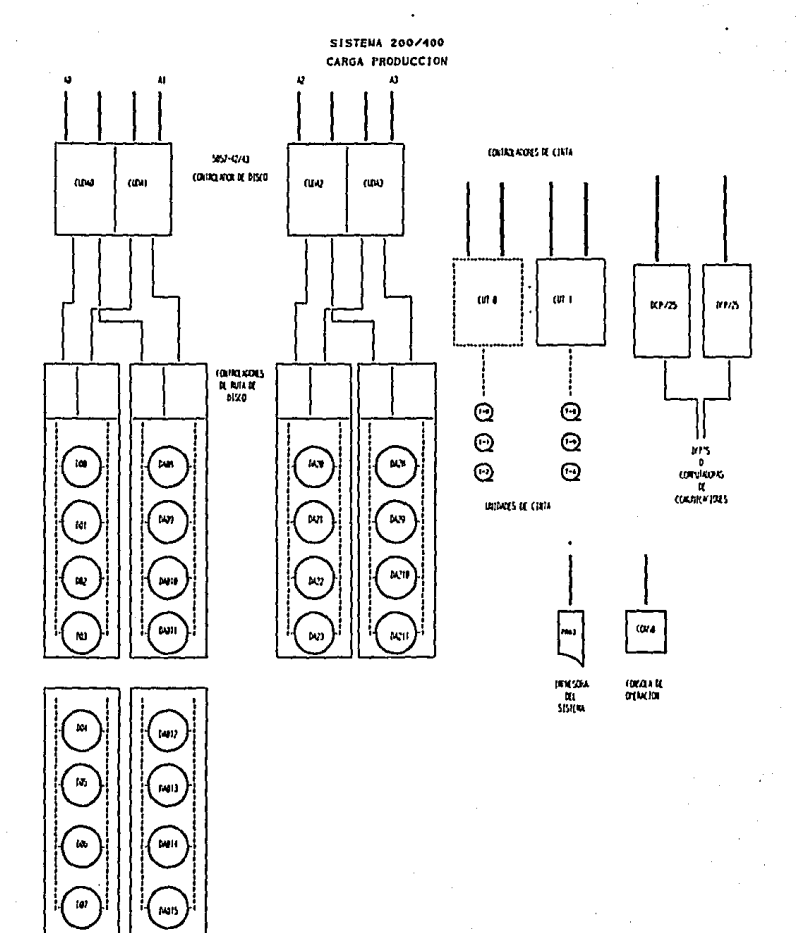

F10, 4-3

#### 4.2 SOFTWARE NECESARIO PARA EL FUNCIONAMIENTO DE USAS

A continuación se describirá el Software utilizado por los equipos de la Serie 1100/2200, resaltando aquel que sea necesario para el funcionamiento del Sistema USAS.

## SISTEMA OPERATIVO

05/1100 es el sistema operativo de Jos equipos 1100/2200. OS/11 00 Incluye todo el software del sistema que soporta a las apllceclones USAS. Contiene alrededor de 1 00 productos separados que pueden ser clasificados de la siguiente manera:

El administrador de recursos del ejecutivo

Productos de comunicaciones

Lenguajes de programación y procesadores

Productos de base de datos

Procesadores de soporte

OS/1100 es un largo y complejo sistema, se dará una corta descripción de algunos productos que remarcarán Jos prlcipales aspectos que impactan más en la operación de las aplicaciones USAS.

## FUNCIONES BASICAS

Antes de discutir los aspectos del OS/100 que Impactan a las aplicaciones USAS, se dará una breve descripción del Executive o Ejecutivo del OS{l 100 conocido como EXEC.

El EXEC soporta operación Interactiva (modo de demanda y proceso de programas Batch) y utiliza el lenguaje de control del Ejecutivo o ECL, el cual consiste en imágenes llamadas sentencias de control, para ejectuar las siguientes funciones:

Iniciar y terminar una corrida

Catalogar archivos (en disco y cinta)

Asignar archivos (en disco y cinta)

Liberar archivos

Mantenimiento de archivos y programas

Invocar procesadores

Ejecutar programas

ECL es el medio de comunicación entre el usuario y el EXEC.

#### **TIPOS DE OPERACION**

El sistema operativo permite cuatro tipos de operación, que son: PROCESO INTERACTIVO (0 DEMANDA)

- Es un modo Interactivo a través de una terminal del sistema.

- Causa que el EXEC o algún programa Interactivo reaccione

inmediatamente a lo tecleado por el usuario.

- Una corrida es enviada al EXEC Interactivamente, una línea a la vez. PROCESO BATCH

- En este caso, un grupo de comandos de ECL o datos son enviados al EXEC como una unidad o batch.

- El usuario no tiene oportunidad de Interactuar con la tarea que está siendo ejecutada.

- La corrida iniciada está diseñada para correr de forma independiente de principio a fin sin instrucciones del usuario.

- Este tipo de proceso es utilizado para ejecutar tareas repetitivas *y*  rutinarias que involucren grandes cantidades de datos a procesar, o que requieran mucho tiempo de proceso.

PROCESO TRANSACCIONAL (TIP)

- No requiere lenguaje de control.

- Más orientado al usuario que los procesos batch o demanda.

- El usuario interactua con un programa transaccional.

- Buen tiempo de respuesta al usuario.

- Se ejecuta con mayor prioridad que los procesos batch *y* demanda.

PROCESO EN TIEMPO REAL

- Existe cuando se necesita respuesta rápida, como en programas destinados a manejar datos volátiles o perecederos.

- Las corridas del sistema son procesadas en tiempo real.

• Las tareas de este tipo envlads al sistema, son ejecutadas Inmediatamente por el EXEC.

La figura 4-4 muestra una tabla comparativa de los tipos de proceso batch, demanda y transaccional (tip).

## **TIPOS DE ARCHIVOS**

Existen dos tipos de archivos: archivos de datos y programas.

Archivos de datos.· Contienen solamente datos u otras Imágenes simbólicas, también se les conoce como archivos SDF System Data Format Files o Archivos del Sistema con Formato de Datos. Son comúnmente usados como archivos de Impresión o para almacenar datos, y pueden ser alojados en disco o cinta.

Archivos de programas.· Archivos con formato para almacenar programas. El contenido de estos archivos es llamado elementos. Los elementos pueden ser Imágenes simbólicas o Instrucciones en lenguaje de máquina.

Existen distintos tipos de elementos como son:

Elementos Simbólicos.· Su contenido puede ser un programa fuente en algún lenguaje de programación, instrucciones del sistema operativo o registros con datos.

Elementos Relocalizables.· Contienen la salida binaria del compilador de algún lenguaje.

Elementos Absolutos.- Contienen programas ejecutables.

Elementos Omnibus.- Son elementos de propósito especial.

## Comparación de los procesos Batch/Demanda/TIP

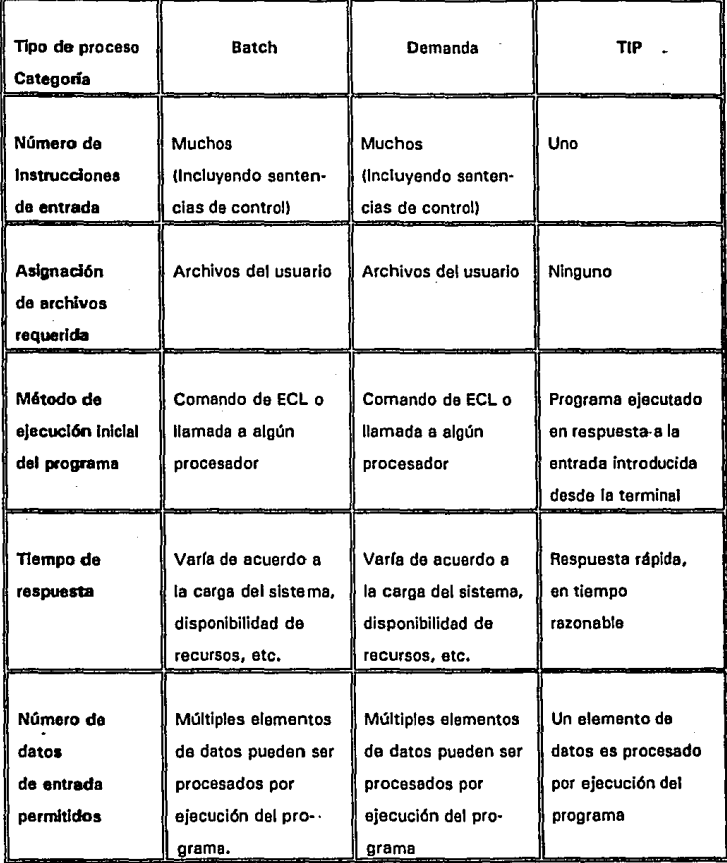

## SOFTWARE DE COMUNICACIONES

Existe diverso software de comunicaciones para los equipos de la Serie 1100/2200, pero cada sistema de este tipo generalmente va acompañado de otro computador llamado DCP (Distrlbuted Comunicatlons Processor) o Procesador de Comunicaciones Distribuidas.

El DCP es una computador encargado de manejar la red de terminales, con el propósito de quitar carga de proceso del computador central, y cuenta con su propio sistema operativo conocido como DCP/OS.

Parte del software de comunicaciones del OS 1100 reside en el DCP.

A continuación sa describen los productos de software de comunicaciones más importantes del 051100.

TELCON

Utiliza el DCP/OS para comunicar la red de terminales con el computador 1100/2200. Reside en el DCP, y es una interface con el Host ya que es el responsable del control de la red y del tráfico de mensajes.

CMS

Recibe el mensaje de la terminal a través del complejo de entrada-salida, traduce el protocolo de comunicación del DCP y ejecuta una liga de datos con el equipo 2200, donde reside.

MCB

Conocido como Message Common Block o Bloque Común de Mensajes. Es un area de memoria para mensajes y ejecuta funciones que son

requeridas para la recuperación de dichos mensajes en el caso de una falla del sistema o del programa que ejecuta la transacción.

## SOFTWARE TRANSACCIONAL (TIP)

TIP controla la ejecución de transacciones.

TIP ejecuta programas Iniciados por un mensaje de entrada en la terminal, históricamente TIP fue una Independización del proceso de demanda de EXEC *v* ha evolucionado para ser un componente del sistema como son demanda *v*  el proceso batch.

A continuación se describe el manejo que ejecuta TIP, de transacciones:

- CMS 1100 pasa el mensaje de entrada a TIP

- TIP selecciona el programa a procesar, compara los primeros 6 caracteres del mensaje en una tabla de validación de transacciones llamada VALTAB.

- TIP, agrega el mensaje en la cola de programas.

- TIP, carga el programa.

- TIP, da control al programa para procesar el mensaje

- El programa procesa el mensaje

- Utiliza el control de archivos de TIP, envía el mensaje de salida *v* termina el programa.

\*it of the star and the second that the second terms of the second terms of the second terms of the second ter *i!iiJUUTECi* 

TIP soporta 5 tipos de transacciones:

• Auto destructivas

• Auto inicializables

• Reentrantes

• Batch en linea

• De alto volumen o HVTIP (Hlgh volume TIPI

Como las transacciones de USAS utilizan solamente transacciones del tipo HVTIP, solamente se mencionará en que consisten estas.

Una transacción de Alto Volumen o HVTIP, es aquella en la que TIP encola un programa Inicial de control para la transacción.

Se utiliza memoria de TIP y los bancos llaman a otros bancos colectados (ejecutables} de Instrucciones.

En el capitulo 5 se proporcionará más detalle sobre la relación de las transacciones HVTIP y USAS.

#### **LENGUAJES DE PROGRAMACION**

COBOL y FORTRAN son los únicos lenguajes de alto nivel permitidos para el desarrollo de aplicaciones USAS, también se puede utilizar MASM (lenguaje ensamblador} para aquellos programas que requieran alto rendimiento del procesador. El Sistema Operativo esta escrito· en lenguaje ensamblador y se utiliza· principalmente para rutinas del módulo de SYS, el cual es la Interfase directa de USAS, con el sistema operativo.

## FORTRAN

Las aplicaciones de USAS, están implementadas en Jos lenguajes de alto nivel Fortran y Cobol. El lenguaje primario utilizado es Fortran, en alguna ocasión Fortran fuá el único lenguaje donde se desarrollaban las aplicaciones del USAS

Una regla a seguir es que Fortran, por razones históricas, es el lenguaje preferido para el desarrollo de aplicaciones de USAS, y se recomienda que se continúe utilizándolo para desarrollar nuevos programas y módulos.

## COBOL

Es el lenguaje preferido para desarrollar las aplicaciones de USAS, que utilizan DMS/1100 para manejar bases de datos y DPS/1100 para control de pantallas. Lo anterior debido a que los productos que forman DMS tiene comandos similares a Ja sintaxis del lenguaje Cobol, y a que DPS es un producto dibujador de pantallas que genera el código equivalente a la Working Storage de un programa escrito en lenguaje Cobol.

#### MASM

Es el lenguaje ensamblador de los equipos 1100/2200, es usado en USAS, para rutinas del servicio da sistema, su uso no es recomendado para el desarrollo de aplicaciones y debe existir Ja justificación para utilizar Masm, en Ja aplicación de USAS.

USAS SYS y USAS AEI, son los únicos productos de USAS, donde es justificable utilizar ensamblador.

#### SOFTWARE DE BASE DE DATOS

### UDS

Productos UDS (sistema de datos universal) o simplemente UDS, es el sistema manejador de base de datos para los equipos de la Serie 1100/2200. Actualmente soporta tres manejadores de datos lógicos que son los siguientes:

1.· DMS 1100 el cual proporciona manejo de una base de datos de red.

2.· RDMS 1100 el cual proporciona el manejo para bases de datos relacionales.

3.- SFS 1100 sistema de archivos compartidos que permite el manejo de archivos planos de acceso directo o secuencial.

En la actualidad el entorno USAS solamente soporta DMS 11 OO.

## DMS 1100

El sistema manejador de datos DMS 1100 permite la definición y acceso a una base de datos de red.

Una base de datos de red, permite definir registros propietarios y registros miembros que forman una red.

DMS 1100 tiene los siguientes componentes principales:

Lenguaje de definición de datos

Lenguaje de definición de datos del sub-esquema

Procesadores de lenguaje

Rutinas de manejo de datos

En el siguiente capítulo se profundizará en el funcionamiento de la base de datos de Cargo.

## IRU

Producto conocido como Utilería de Recuperación Integral

Permite la recuperación de la base de datos en caso de ocurrir fallas en el sistema. Lleva a cabo la restauración de archivos de datos y el manejo de estos de forma duplicada, a manera de respaldo de la Información. Utiliza la cinta de auditoria del sistema, conocida como Audit.

#### **PROCESADORES DE SOPORTE**

Existen gran cantidad de procesadores y productos de soporte para el OS/11 OO. A continuación mencionaremos los que astan relacionados para el desarrollo y mantenimiento de apliaciones USAS.

DPS 1100

DPS/1100 (Sistema de proceso de despliegues), es la Interfase con USAS

para el diseño de pantallas de entrada.

Además, existen también las rutinas de servicio de entrada y salida del módulo de SYS para el diseño de pantallas del sistema USAS.

## PROCESADOR DE ELEMENTOS (ELT)

Este procesador genera elementos fuente (programas de texto) ELT, es principalmente usado en generación de flujos de control de corridas utilizadas por AEI, que es el módulo administrador del entorno de USAS.

### EDITOR (ED)

El editor de texto (ED), aunque parece obsoleto continúa siendo utilizado en corridas de mantenimiento generadas por AEI.

Para escribir programas se recomienda utilizar editores mas amigables.

## GENERADOR DE FLUJO SIMBOLICO (SSG)

SSG, es el procesador que más se utiliza en AEI, los programas escritos con el pequeño lenguaje de SSG, utilizan pequeñas sentencias de entrada que generan pequeños programas y corridas que:

84

1.· Compilan y colectan programas de prueba.

2.· Generan sistemas de aplicación

## EL COLECTOR (MAP)

El procesador MAP traduce el código objeto de los programas (llamados relocalizables), en elementos absolutos (sería el equivalente a un programa EXE o COM) de una PC. La figura 4-5 muestra los pasos que se siguen para obtener un elemento ejecutable en el OS1100:

Se tiene un programa fuente escrito en algún lenguaje de programación, posteriormente se compila y en caso de no existir errores se generará un elemento llamado relocalizable, el cual es una fase intermedia entre un programa fuente y uno ejecutable. Posteriormente se utiliza el procesador MAP para crear el programa ejecutable a partir del elemento relocallzable y de algunas librerías.

## UTILERIA DE PROCESO INTERACTIVO (IPF)

IPF es una Interfase consistente que permite el desarrrollo de pequeñas corridas Batch y la ejecución de comandos del sistema operativo desde un editor de pantalla amigable.

COMPILACION DE ELEMENTOS SIMBOLICOS

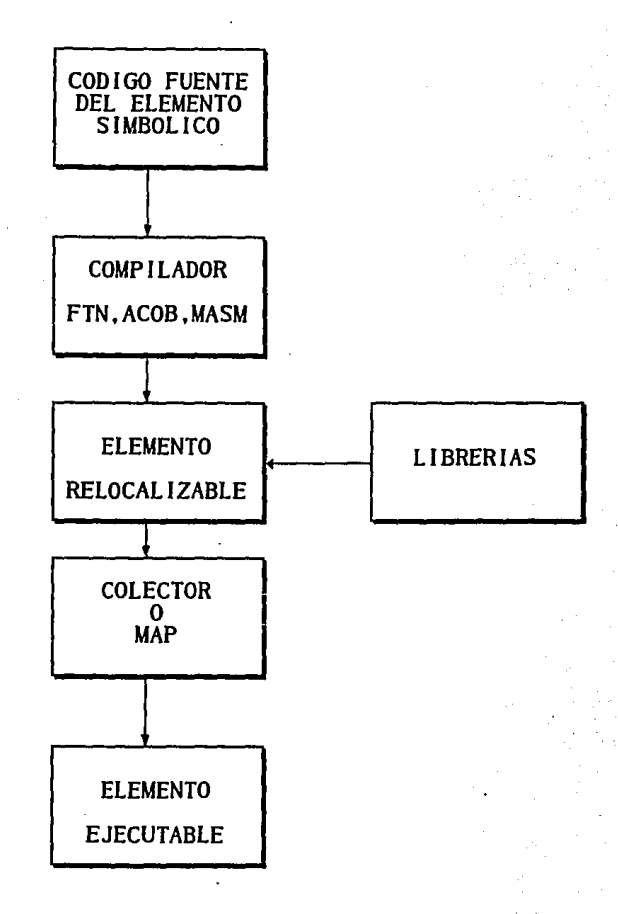

FIG. 4-5

#### CAPITULO 5

Este capítulo pretende dar una descripción de los aspectos técnicos más importantes del sistema USAS, en particular del módulo CGO.

Habiendo presentado en los capítulos anteriores los módulos que componen al sistema USAS y también los principales aspectos de equipo y software necesario para su funcionamiento, se puede establecer un entorno para el funcionamiento del módulo USAS-CGO, mismo que se muestra en la figura 5-1. Como ya se mencionó, se tratarán los aspectos técnicos relevantes del sistema de carga, cuyo componente principal es el módulo USAS·CGO.

Cualquier programador que desee corregir o agregar un programa a cualquier módulo del sistema debe tener conocimiento sufuciente de los puntos que se tratan en este capítulo.

Tuve la oportunidad de conocer estos puntos, dentro de las actividades desarrolladas en el proyecto de Implantación del sistema USAS en Mexicana de Aviación, entre las que se Incluyeron:

• Actividades de soporte del sistema operativo.

Consistió en llegar a conocer el funcionamiento del sistema operativo, as! como los productos más importantes de software como editores, compiladores, utllerías, procesadores para actividades de soporte, entre otros, mismos que se mencionaron en el capítulo anterior.

. 87

·Actividades de soporte y corrección de errores de distintos módulos de USAS, principalmente CGO, CTC, FDC, AEI, SYS y RES.

Tuve oportunidad de desarrollar algunos programas en Fortran y Cobol que añadieran cierta funcionalidad al módulo de manejo de la carga (CGO y CTC) a solicitud de Mexicana de Aviación. Entre esta funcionalidad que se desarrolló para ser incorporada al sistema se incluyen los programas que llevan a cabo el cálculo de tarifas misceláneas. Además desarrollé varios programas para leer un formato conteniendo las tarifas de carga nacionales e internacionales de todos las ciudades donde da servicio Mexicana de Aviación, para luego efectuarles un proceso particular y dejarlas listas para ser incorporadas a la base de datos del sistema.

También participe en la detección y corrección de errores en programas que ejecutan distintas transacciones, en especial del módulo de CGO, y ocasionalmente de los módulos de AEI, SYS, GIS y RES.

- Control del código y de Jos procesos de generación de todas las aplicaciones del proyecto de Carga aérea y de algunas del proyecto de Reservaciones de pasajeros (estos procesos se describirán en este capítulo).

Estuve encargado de las actividades de control de código y de las generaciones de. los diversos módulos de USAS, principalmente los que conforman el sistema de carga.

En el desarrollo de esta actividad, tuve la oportunidad de adquirir

experiencia que con el tiempo me permitió detectar más facilmente cierto tipo de errores que pueden ocurrir al momento de generar las aplicaciones del sistema.

- Reporte de los problemas técnicos y de funcionalidad a la organización de Unlsys encargada del desarrollo y soporte del sistema USAS llamada Aireare.

Fuí comisionado para recibir tanto del personal de soporte como de los usuarios del sistema, los formatos destinados por Unlsys para reportar los principales problemas que se presentaban en los módulos de USAS. Dichos formatos son conocidos como UCF o Formatos de Comunicación del Usuario y son introducidos a un sistema por el cual Unisys recibe los problemas detectados en los productos que distribuye a través de sus subsidiarlas.

Mi actividad consistió en Introducir los reportes al sistema, darles seguimiento y notificar o entregar la solución al interesado. Esta casi siempre consistía en comentarlos sobre el problema y el PCR o fragmento de código para añadirse a los programas Involucrados y corregir el problema. La incorporación de las correcciones al sistema ocurre al momento de ejecutar el proceso de generación de las aplicaciones, mismo que se explica en este capítulo.

ENTORNO DE TRABAJO USAS-CGO

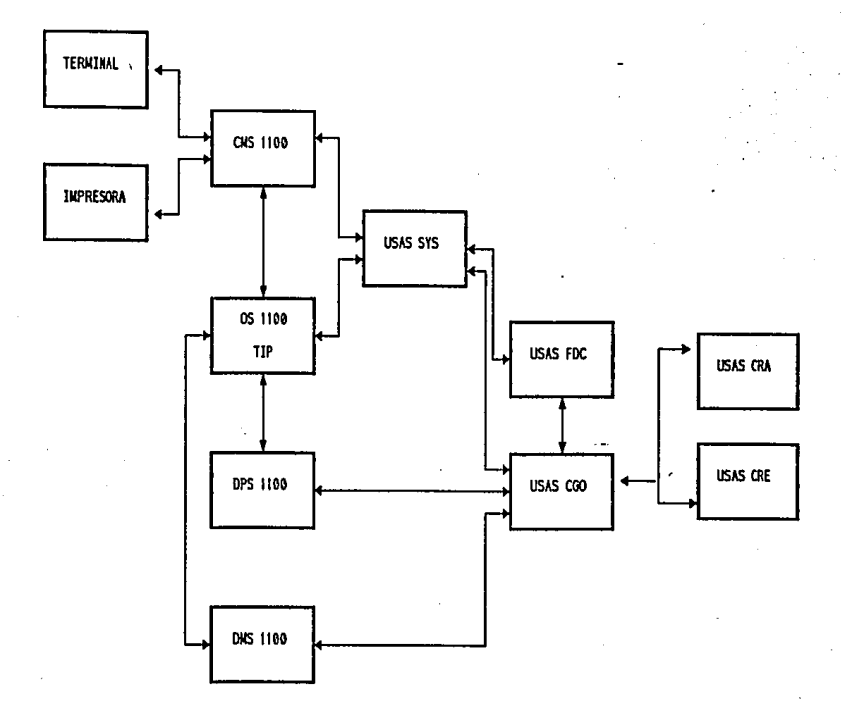

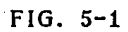

## 5.1 **CONTROL DE** TRANSACCIONES DE USAS

Como ya se mencionó en el capítulo anterior, las aplicaciones de USAS utilizan el tipo de transacciones de alto volumen o HVTIP.

Una transacción HVTIP es aquella en la que TIP encola un programa inicial de control para la transacción.

Conocer el flujo de una transacción del tipo HVTIP, es la manera de entender la arquitectura del sistema transaccional USAS.

USAS SYS provee los fundamentos operacionales para las demás aplicaciones de USAS. Las transacciones de entrada al sistema (slgn-in) y de salida (slgn - off) son transacciones de SYS. El usuario debe de ejecutar la transacción de entrada al sistema antes de ejecutar alguna otra de cualquier módulo de USAS.

USAS-SYS cuenta con subrutinas de servicio para manejar la entrada de datos a las transacciones, así como la salida a una terminal o una Impresora.

Las únicas transacciones de USAS que se registran en el ambiente transaccional TIP son las funciones de SYS. Todas las transacciones de las demás aplicaciones de USAS se ejecutan como bancos de subrutinas HVTIP llamadas por un programa de control Inicial de SYS llamado PXCRTI.

El flujo de una transacción HVTIP de USAS es el siguiente:

1 - Encolamiento de la transacción

TIP encola al programa PXCRTI, es decir, el programa de control Inicial de

la transacción. PXCRTI es el programa principal del entorno transaccional USAS, ya que es el que Inicia todos las transacciones que se ejecutan.

2 - Inicialización de la transacción.

PXCRTI inicializa el ambiente transaccional.

a) Lee el mensaje de entrada.

b) Lee el Conversational Link Record (CLR), registro que contiene datos de la terminal.

c) Selecciona el banco HVTIP que procesará el mensaje de entrada y pasa el control a dicho banco.

3 - Procesamiento de la transacción.

Los bancos ccomunes y de HVTIP procesan el mensaje.

4 - Proceso de SYS.

Mientras se ejecuta el proceso, SYS hace lo siguiente:

a) Maneja el mensaje de entrada

- b) Ejecuta entradas-salidas a los registros de datos
- c) Formatea el mensaje de salida
- d) Encola otro proceso si es necesario

USAS SYS provee con subrutinas de servicio a todos los demás módulos de USAS. Todos los programas de USAS, ya sea los que ejecutan transacciones o programas de mantenimiento de proceso batch deben utilizar subrutinas de Interfase de SYS con el sistema operativo.

SYS es el módulo de USAS que actúa como interfase entre las aplicaciones y el EXEC o ejecutivo del sistema operativo. Las subrutinas de servicio de SYS también son llamadas primitivas y son la interfase con el ambiente transaccional TIP para las aplicaciones de USAS.

La figura 5-2 muestra los componetes que intervienen en el proceso de una transacción a través de TIP.

PROCESO TRANSACCIONAL PARA USAS

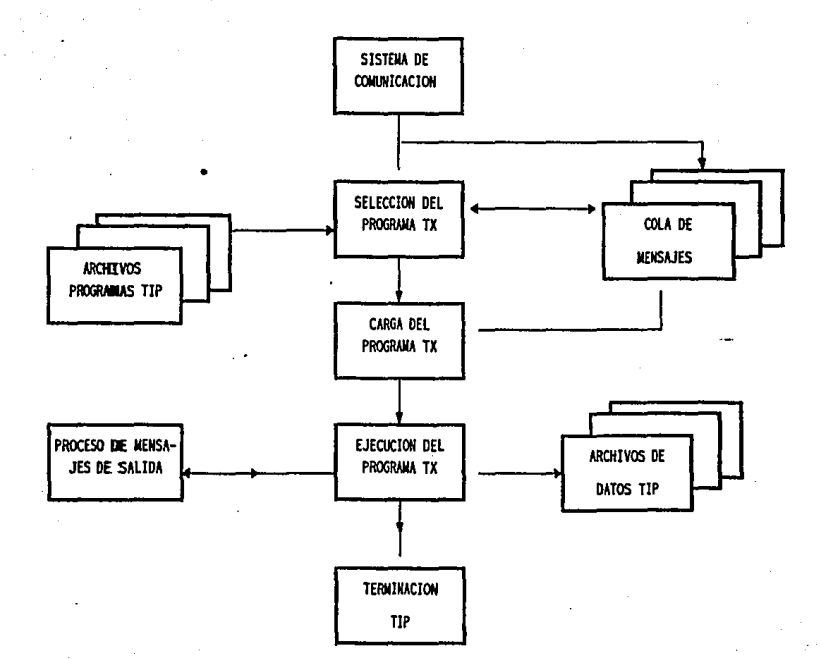

FIG. 5-2

## 5.2 BASE DE DATOS DE USAS·CGO

## ESQUEMA Y SUBESQUEMA

La base de datos de CGO se compone de áreas (archivos) que contienen los registros.

Una área es definida en páginas de tamaño fijo.

Las páginas contieneh los registros, son unidades de entrada, salida y son múltiplos de 112 palabras.

Los registros que residen en las páginas contenidas en las áreas son accesados por DMS/11 OO.

Los sets contienen las relaciones entre los registros, a menos que exista relación entre estos se utiliza DMS. DMS es utilizado en algunas aplicaciones de USAS como CGO y LDP.

La estructura de la base de datos de CGO en DMS 1100, está definida en el Lenguaje de Defininición de Datos (Data Definltion Language o DDL); esta descripción es llamada esquema de la base de datos.

El lenguaje de definición de datos del subesquema (SDDL) describe la base de datos, y describe la base de datos visible a los programas de la aplicación.

Ambos, el esquema y el subesquema existen como elementos fuente en archivos de programas estándar.

El procesador DDL compila el esquema produciendo un elemento absoluto

que es usado por DMR o rutina de manejo de datos, mientras procesa comandos del lenguaje de manipulación de datos (DML). El procesador SDDL compila los subesquamas produciendo un elemento absoluto qua es usado por el procesador del lenguaje da manlpulaclón da datos (DMLP).

DDL y SDDL almacenan datos describiendo el esquema y subasquema da cargo en una base de datos DMS 1100.

Las aplicaciones da USAS utilizan DMS cuando la funcionalidad requiere una basa da datos compleja (muchas relacionas enre registros).

El apéndice B contiene una lista da las áreas da la basa de datos da USAS·CGO y sus registros.

# 5.3 MANTENIMIENTO DEL CODIGO DE LOS PROGRAMAS DE USAS-CGO

Conforme se van desarrollando nuevos programas que añaden funcionalidad a las aplicaciones de USAS, o bien que corrigen errores de distintos tipos como pueden ser abortos de programas y transacciones; existe una fase contínua para lievar a cabo este proceso de actualización.

Unisys tiene dentro de su organización, una división que se encarga de atender exclusivamente los problemas de sus clientes del giro de la aviación, entre los que se cuentan algunas de las aerollneas más Importantes del Mundo.

Dicha organización es conocida como ADSC o Airline Development and· Support Center (Centro de Desarrollo y Soporte para Aerolíneas), el cual tiene su sede en la ciudad de Eagan, Minnesota en los Estados Unidos.

ADSC es ·1a encargada de controlar el desarrollo de USAS, y para tal efecto, cuenta con un sistema de comunicación con los clientes que le permite detectar los problemas y sugerencias de estos.

Cada vez que se detecta un problema en el sistema, o se mejora este, se ponen a disposición los cambios para su actualización, hasta que se liberan nuevas versiones de USAS ya depuradas,

Estos cambios que se mencionan no son más que archivos conteniendo correcciones o "parches" de programas; o incluso conjuntos de nuevos programas que nos permiten corregir errores o mejorar nuestra aplicación. Mediante un proceso particular llamado "Generación de Aplicaciones de USAS",

el cual se detallará posteriormente, se incorporan al sistema todos los cambios. Como existe la posibilidad de que un cliente detecte un problema y lo corrija antes que lo haga ADSC, existen los canales adecuados de comunicación que permiten notificar de ese cambio para incorporarlo en la siguiente versión del producto o ponerlo a disposición de otras aerolíneas, con lo que se mantiene un nivel de estandarización del sistema USAS en todo el mundo.

Cuando se modifica el código, se sigue un proceso de desarrollo y prueba por parte del área técnica.

Los usuarios determinarán si el cambio es una solución al problema y en caso afirmativo, se notificará a ADSC y se Incorporará el cambio al sistema.

Las aplicaciones de USAS involucradas con el manejo de la carga aérea, y que se Instalaron durante el proyecto en Mexicana de Aviación son: USAS-SYS, USAS-AEI, USAS-CGO, USAS-CTC, USAS-FDC y USAS-GIS

A lo largo del proceso de cambio intervienen varios archivos, las siglas "app" significan alguna de las aplicaciones ( CGO, SYS, FDC, etc.) Los archivos que están presentes en el sistema para cada aplicación de USAS son:

- STAGE File (appSTG)

Contiene los cambios de los programas modificados, que van a ser ocupados en la generación de la aplicación.

- SOURCE File (appSRC)

Este archivo contiene los programas fuentes base en formato simbólico - PCF File (appPCFI

Conocido como Permanent Correction File o Archivo de Correcciones Permanentes, y todas las modificaciones al código de los programas por medio de CCFs son almacenadas en el.

- COMBINED File (appCOM)

Almacena las últimas versiones de los elementos, es la suma de los archivos SRC y PCF.

- LIBRARY File (appLIB)

Almacena las diferentes librerías de los programas en Cobol y Fortran para una aplicación de USAS.

- ABSOLUTE File (appABS)

Contiene todos los elementos absolutos o ejecutables de los programas batch o de transacciones.

Donde app puede ser CGO, SYS, FDC, etc.

La figura 5-3 muestra los archivos que componen cada aplicación de USAS, y que Intervienen en las generaciones de cada una de estas aplicaciones.

A continuación se lista cuantos programas contiene cada aplicación, Incluyendo subrutinas, escritos en lenguaje Ensamblador, Fortran, y Cobol, además de pantallas de DPS :

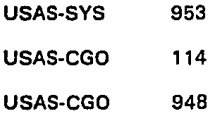
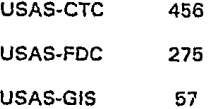

Desde el punto de vista funcional, el módulo de CTC corresponde a las transacciones de CGO dedicadas al control de la terminal de carga, pero técnicamente CTC es una aplicación que requiere generarse aparte por el número de programas que la conforman.

#### GENERACION DE LOS MODULOS DEL SISTEMA

El procedimiento de generación es el último paso en la corrección de fallas en el sistema USAS, mediante este paso se permite compilar los programas que constituyen una aplicación, basándonos en los archivos appPCF, appSRC y tomando en cuenta las modificaciones que se hayan realizado a los programas que ocasionaron fallas en el sistema. Existen 2 modos de realizar la generación: FULL.· Se refiere a una compilación y mapeado completo de todos los programas de la aplicación o de la base de datos.

UPDATE.· Se refiere a una compllación en qonde se seleccionan los programas que se desean volver a compilar.

Para una generación se requiere almacenar los cambios a realizar o CCFs en el archivo appSTG. Cuando se desarrollan nuevos programas o bien se desea realizar un reemplazo completo de algun elemento, se deben de copiar estos al

archivo appSTG.

La generación de una aplicación se puede realizar periódicamente o bien, cuando se tenga cierto número de CCFs en el archivo appSTG, estos CCFs deben de haber sido probados por el personal técnico *y* por los usuarios, para que sean incluídos en la generación del sistema.

Con la ayuda de la aplicación AEI, se crea un lanzador o script desde el modo de demanda, fuera del ambiente transaccional, que ejecuta la generación del módulo deseado, que como ya se mencionó es la compilación *y* mapeo de todos los elementos que componen dicho módulo.

El tiempo que dura una generación varía según el módulo que se desee generar, del tipo de esta (full o update), y del número de correcciones o CCF's a Incluir. Al final del proceso se verifican listados que indican el exito o fracaso de la generación, esto es:

Una generación es exitosa cuando no so detectaron errores de compilación o mapeo en alguno de los programas o componentes de la aplicación, en caso contrario *y* por mínimo que sea el error, se debe Investigar la causa de este *y* volver a Iniciar el proceso.

SI la generación fue exitosa, se debe de realizar un proceso para ponerla disponible o en línea, esto es que los nuevos programas absolutos o ejecutables de cada aplicación sustituyan a los que se encuentran cargados en los bancos correspondientes a la misma. Un grupo de bancos es conocido como librería.

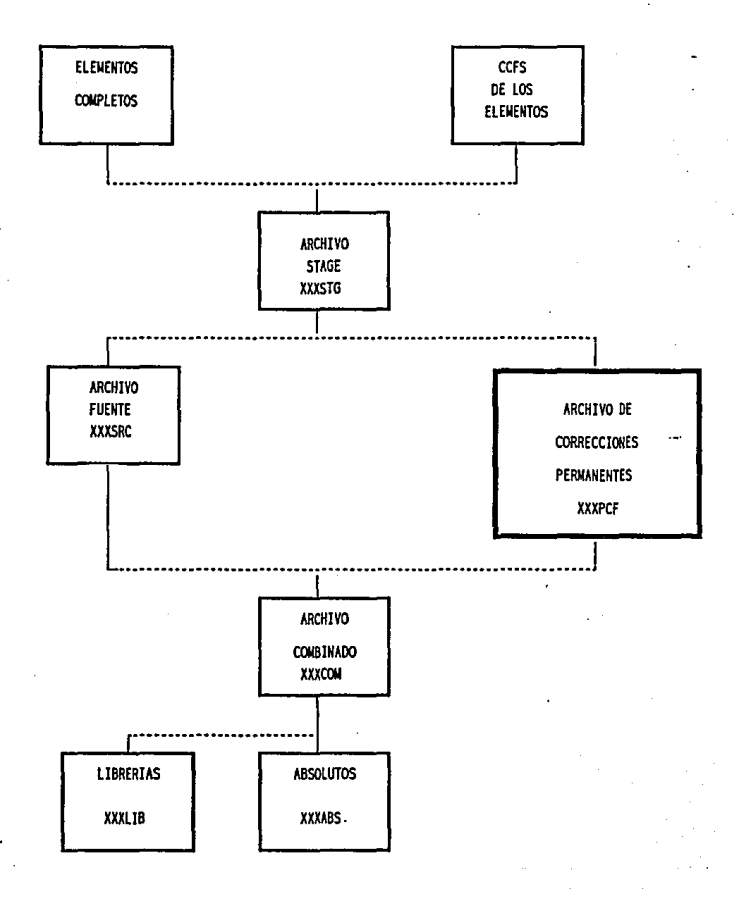

**FIG.** 5-3

### 6.4 MECANISMOS DE PRUEBA DE PROGRAMAS Y TRANSACCIONES

## ERRORES Y ABORTOS DE PROGRAMAS Y TRANSACCIONES

El error más común que ocurre en un sistema transaccional es que una transacción no funcione correctamente, es decir, que no ejecute el objetivo para el que fue diseñada. El sistema USAS no es la excepción y cuando una transacción presenta algún mal funcionamiento, puede ocurrir por una de dos causas:

• La transacción realiza acciones que no debe hacer

• La transacción aborta

Esto último significa que no puede terminar bien determinado proceso por algún error en el programa, en la base de datos o en el mismo sistema. USAS tiene la capacidad de registrar en un archivo lo que se tenía en memoria al momento de ocurrir la contingencia.

Esto es comúnmente conocido como Dump de diagnóstico de USAS, que contiene una carátula que indica los datos más relevantes del problema ocurrido, así como un vaciado de lo que existía en los registros involucrados y en memoria al momento de ocurrir el aborto.

Además existe una terminal del sistema dedicada exclusivamente a los mensajes de error de las transacciones que abortan o tienen problemas, entre la información que aparece y a la vez se imprime se cuenta con el número de la librería y banco del programa que abortó, el nombre del mismo, un código de

error o de contingencia que permite Identificar el tipo de problema, así como el nombre del archivo que contendrá el dump.

Mediante un procesador y editor de Dumps, se pueden estudiar las causas que produjeron el aborto de la transacción, llegándose a niveles de poder determinar en que programa *y* en que línea se encuentra el problema. Claro está que muchos abortos ocurren por corrupción en la base de datos, provocada por el mal funcionamiento de algún proceso previo, o por alguna falla en el sistema, como puede ser que cierta parte de la funcionalidad no se encuentra disponible o en linea por razones de mantenimiento de archivos, etc.

Desarrollada la corrección del problema, se pueden llevar a cabo pruebas de las transacciones inyolucradas con el mismo, mediante la utilización de bancos alternos, que permiten simular el ambiente transaccional sin involucrar lo que está funcionando en línea.

## HERRAMIENTAS PARA DETECTAR Y CORREGIR PROBLEMAS

Existen herramientas en USAS que permiten la prueba de transacciones. USAS SYS provee un conjunto de transacciones *y* de funcionalidad que ayudan a este propósito.

TRACE - Es el ruteo de una transacción, que es activado para una terminal o usuario especifico.

Los datos de seguimiento de una transaccion son puestos en un archivo cuando la sesión es terminada, y se pueden utilizar algunos de los editores

existentes en el ambiente del OS 1100 para examinar dicho archivo.

Se puede hacer seguimiento de registros, mensajes, prueba de rutinas de servicio, recorrido por bancos de datos, etc.

DUMPS - Se pueden obtener Dumps o vaciados de memoria de transacciones con un formato que permita su interpretación, y generalmente se utilizan para estudiar transacciones que terminen anormalmente o aborten.

BANCOS ALTERNOS DE PRUEBA - Se pueden activar bancos alternos para una sesión de prueba, con el propósito de verificar el comportamiento de algún programa que ejecute alguna transacción en particular. Esta funcionalidad activa los bancos de prueba para una terminal o usuario específicos.

El uso de los bancos alternos es transparente a la lógica de la aplicación, y consiste en seleccionar bancos alternos en lugar de los de producción donde reside lo que se ejecuta normalmente.

Utilería de acceso de registros UT. Es una transacción que permite desplegar y cambiar el contenido de algunos registros de acceso directo y tablas. Se puede desplegar el contenido en la pantalla o Imprimirlo.

## 5.5 PROCEDIMIENTOS QUE SE SIGUEN EN LA INSTALACION DE USAS·CGO

## RESOLUCION DE PROBLEMAS EN TRANSACCIONES

Cuando se presenta algún problema con alguna transacción, es decir, si esta no funciona correctamente o aborta, se sigue un procedimiento conducente a la pronta resolución del mismo.

El agente o usuario debe proveer un reporte al Departamento de usuarios que contenga la siguiente información:

1.· Transacción donde ocurrió el error

- 2.· Mensaje de error desplegado
- 3.· Breve descripción de las condiciones en que

ocurrió el error como transacción previa, datos etc.

4.· Si es posible un trace o dump de las transacciones involucradas

El grupo de usuarios debe tomar conocimiento, asignarle una prioridad al problema y enviar una descripción al área técnica. La prioridad del problema debe ser de crítico, normal o informativo, según la importancia de la transacción o procedimiento que no funcione correctamente.

El área técnica clasificará el problema como:

- 1 .• Software de ambiente
- 2.· Hardware
- 3.· Comunicaciones

4.· Aplicaciones

Entonces se la asignará a algún analista de grupo o al área de soporte técnico. Una vez desarrollada la corrección deberá ser aprobada por el área usuaria para proceder a incluir las modificaciones a los programas involucrados en la siguiente generación de la aplicación involucrada.

### MECANISMOS DE RESPALDO DE LA INFORMACIDN

Se ejecutan tres tipos de respaldo en cinta de la Información:

·Diario

·Semanal

·Mensual

El tipo de información que se repalda es la siguiente:

• Archivos de las cuentas de los usuarios de demanda.

• Archivos de las aplicaciones.

• Bases de datos de las aplicaciones.

• Bitácoras del sistema y cintas de auditoria de la aplicación.

Se realizan los procedimientos de respaldo de la información para cada uno de los equipos: el destinado a desarrollo y pruebas, y el que se destina a dar servicio en producción.

Las cintas destinadas al respaldo diario se reutilizan transcurrido un mes ya que se cuenta con los respaldos semanales y mensuales, los cuales se conservan durante un año. Esto nos permite recuperar prácticamente toda la Información en caso de que ocurra la pérdida de archivos importantes, a causa

de una falla del sistema o causas ajenas a este.

Por otro lado, se cuenta con un juego de cuatro cintas por cada aplicación, con el propósito de respaldar todos los archivos que se involucran durante las generaciones del sistema (appPCF, appCOM, appABS, etc.). Si la generación de alguna aplicación parece exitosa, pero se detectan problemas después de que transcurrió algún tiempo, existe la posibilidad de regresar la aplicación a Ja forma en que funcionaba anteriormente, hasta un nivel de 3 generaciones atrás.

## CAPITULO 6

Finalmente, se presentan en este capítulo las conclusiones del trabajo desarrollado, donde se explica el porque todavía son necesarios los malnframes para resolver problemas específicos, dichas conclusiones se agrupan en tres partes:

- El futuro del sistema USAS

- El futuro de los mainframes

• Conclusiones finales

### 6.1 EL FUTURO DEL SISTEMA USAS

Por la naturaleza y complejidad del negocio de reservaciones de pasajeros y del manejo de la carga aárea en Mexicana de Aviación, y tomando en cuenta el gran volumen de datos que Involucran estas actividades, se concluye que:

• Actualmente solo es posible el manejo de un problema tan complejo a travás de un sistema confiable y probado en otras aerolíneas, el no hacerlo así podría poner en riesgo el futuro de la empresa.

• Sistemas similares a USAS son igual de complejos, y fueron diseñados para funcionar en macrocomputadoras o mainframes por las ventajas que ofrecen este tipo de equipos.

Actualmente USAS se encuentra en un proceso de expansión hacia un desarrollo que aproveche la evolución del ambiente de programación de los equipos mainframes de la serie 1100/2200 y de los avances en software de productos cada vez más complejos, mejores sistemas de comunicaciones y manejadores de bases de datos más potentes.

Además ya existen algunos módulos de USAS que están desarrollados en el lenguaje de cuarta generación Mapper, el cual es una herramienta poderosa de desarrollo de sistemas. Próximamente se liberarán a las distintas aerolíneas que utilizan USAS nuevos productos que hasta hace poco tiempo estaban en fases de prueba, los cuales fueron desarrollados en Mapper.

También existen módulos de USAS que corren en ambientes de redes de microcomputadoras, lo que los hace flexibles.

Módulos recientes como CRA y CRE, los cuales fueron desarrollados utilizando el lenguaje de cuarta generación Mapper, además de las futuras aplicaclones y herramientas que ya se están Implementando en diversas aerolíneas tienden a sustituir gran parte de la antigua funcionalidad de USAS Cargo.

La flexibilidad que brinden esos nuevos componentes y las facilidades gráficas que brinda Mapper o el ambiente de microcomputedoras del tipo PC harán que USAS sea más amigable para el usuario flnal, sin perder sus características de manejo de grandes volúmenes de información de tiempo, respuesta y seguridad que todo sistema transaccional debe poseer.

## MAPPER

Mapper es un producto de cuarta generación, que fue desarrollado en un principio para funcionar en los mainframes de la serie 1100/2200 *y* que nos permite las siguientes facilidades:

• Sistema de consultas *y* manejo de bases de datos

- Procesador de transacciones de alto volumen
- Correo electrónico
- Hoja electrónica *y* procesador de reportes
- ·Generador de aplicaciones

Mapper es un sistema de software orientado a terminal que provee un ambiente muy poderoso para el uso de la computadora sin necesidad de programarla. También es un lenguaje Interactivo de alta productividad para el desarrollo de aplicaciones mayores y en tiempo real. lo que más distingue a Mapper es el hecho de que sus comandos *y* conceptos de lenguaje son comprensibles *y* tan simples que tanto los usuarios finales como los profesionales de proceso de datos pueden diseñar apllcciones mayores V en tiempo real en su computadora.

Existe una gran base instalada a nivel mundial: más de 2,000 sistemas de gran escala, 1,000 minlsistemas y 5,000 sistemas personales Mapper.

## 6.2 EL FUTURO DE LOS MAINFRAMES

El gran desarrollo que ha tenido la microcomputación donde cada *vez* hay computadoras más potentes a menor costo, así como más paquetes mejor desarrollados y la posibilidad de integrar todo esto en grandes redes de microcomputadoras ha provocado que se olviden algunas circunstancias, como es que la *venta* de mainframes ha aumentado y el hecho de que las minicomputadoras son cada *vez* más potentes y tienden a ser pequeños macrocomputadores.

Otro aspecto Importante a considerar es que el *avance* de la tecnología ha permitido también el desarrollo de malnframes cada *vez* más poderosos a menor costo con menores problemas de mantenimiento y que contemplan una gran compatibilidad en lo que se refiere a comunicaciones, además la gran experiencia acumulada da 25 ó 30 años de desarrollo de muchos productos de software y sistemas operativos muy confiables, es una buena razón para creer que todavía tienen futuro como piezas clave dentro de las organizaciones.

La evolución tecnológica que seguramente continuará en las áreas computacionales, no afectará exclusivamente a los equipos microcomputadores, sino también a los minicomputadores, y desde luego a los mainframes, lo cual tendrá como beneficio la posibilidad de contar con equipos cada vez más poderosos.

Desde el punto de vista económico, para miles de usuarios en todo el Mundo, sería muy aventurado y costoso el abandonar por completo toda su inversión en aplicaciones desarrolladas en Cobol, Fortran y otros lenguajes. Esto puede hacer suponer que se continuarán utilizando los sistemas existentes por algunos años más, ya que aunque existen nuevos lenguajes y herramientas de programación que facilitan la elaboración de sistemas, los costos en recursos materiales y humanos no siempre pueden estar disponibles para todas las organizaciones.

Además muchas de las nuevas herramientas, que facilitan el rápido desarrollo de sistemas y que también son manejadores de bases de datos de gran capacidad (ya se presentó como ejemplo a Mapper), cuentan con versiones que funcionan en diversos tipos de plataformas, de distintos tamaños y proveedores, lo que facilitará a los usuarios de mainframes el poder seguir utilizando sus equipos. Gran cantidad de organizaciones Importantes, como bancos, aerolíneas y dependencias gubernamentales en todo el Mundo, cuentan actualmente con equipos de tipo mainframe.

Compañías importantes del medio de la computación a nivel Mundial, como IBM, DEC y Unlsys, entre otros, consideran a sus equipos mayores como parte importante de las campañas de promoción de sus arquitecturas para esta década. También, consultores importantes como el Grupo Gartner en Estados Unidos llevan a cabo alianzas con los grandes proveedores de malnframes para promover este tipo de equipos entre sus clientes.

## 6.3 CONCLUSIONES FINALES

Actualmente la información es un recurso fundamental en todos los sectores económicos. El éxito de las organizaciones depende del máximo aprovechamiento de su información correcta a las personas correctas, en el momento oportuno y con el costo adecuado.

Las organizaciones necesitan tres tipos diferentes de información:

• Para soportar las diversas funciones dentro de la organización.

• Para satisfacer las necesidades de varios departamentos.

- Para respaldar individualmente a los miembros de cada departamento.

El volumen de Información en cada uno de los niveles varía de compañía a compañía. En muchas se hace énfasis en la Información descentralizada por departamentos. Para otras es más importante el conjunto central de Información a las personas. Con frecuencia una compañía necesita contar con los tres tipos da Información. Para que sean realmente efectivas, las soluciones de Información deban operar en todos los niveles compañía, departamental e Individual.

Como se analizó en el capitulo 1 , las tendencias de la computación marcan lo siguiente:

- Integrar los requerimientos del negocio y la tecnología de la información en caminos que puedan aprovechar los nuevos desarrollos tecnológicos en

materia de informática.

- Aprovechar al máximo las inversiones previas en equipo, programas y aplicaciones. Para muchas organizaciones, buena parte de esta inversión se encuentra basada en aplicaciones de mainframe.

- Con los tres tipos de plataformas propuestas para apoyar el manejo de los sistemas en una organización como son: estaciones de trabajo, servidores y concentradores de información, se buscará combinar su uso para satisfacer los requerimientos de información ya sean individuales, departamentales y globales.

En base a lo anterior y al análisis de un caso real, se puede concluir que los malframes seguirán siendo de vital Importancia para las organizaciones en los siguientes años por:

- Su gran tradición dentro de la industria informática.

- **El** desarrollo y promoción del que continúan siendo objeto por parte de los grandes proveedores de equipo.

- La gran Inversión que han hecho todo tipo de compañlas y organizaciones en todo el Mundo tanto en hardware como en el desarrollo de aplicaciones.

- **La** variedad de situaciones y problemas, en los que por su complejidad no se puede utilizar otro tipo de equipo que no sea un mainframe.

# **APENDICE A**

Glosario de transacciones de CGO y FDC

## SOPORTE DEL SISTEMA

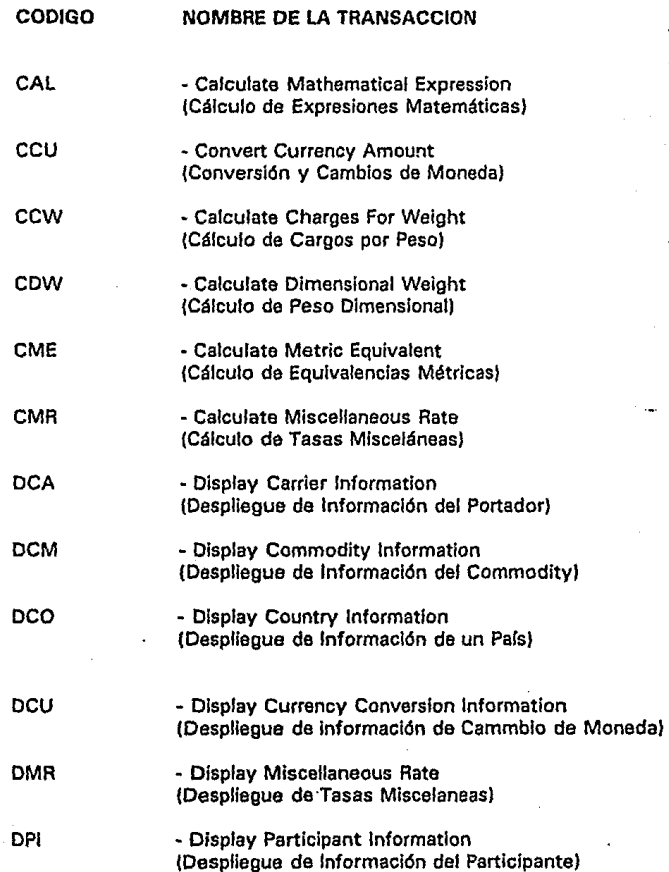

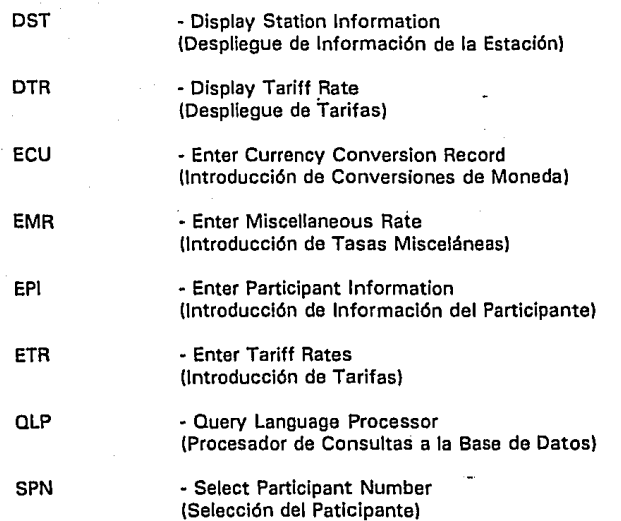

## CONTROL DE ESPACIO Y RESERVACIONES

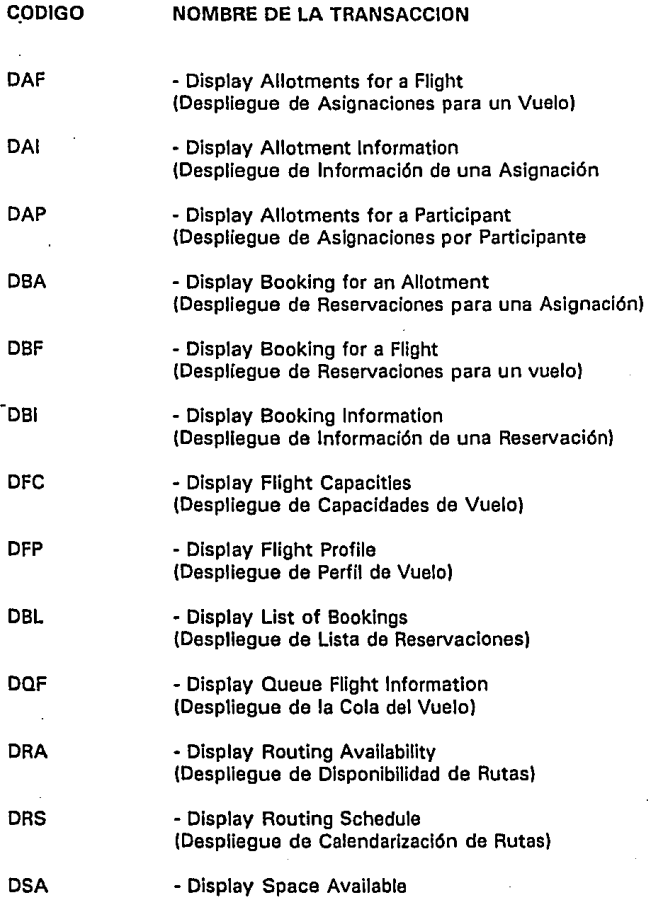

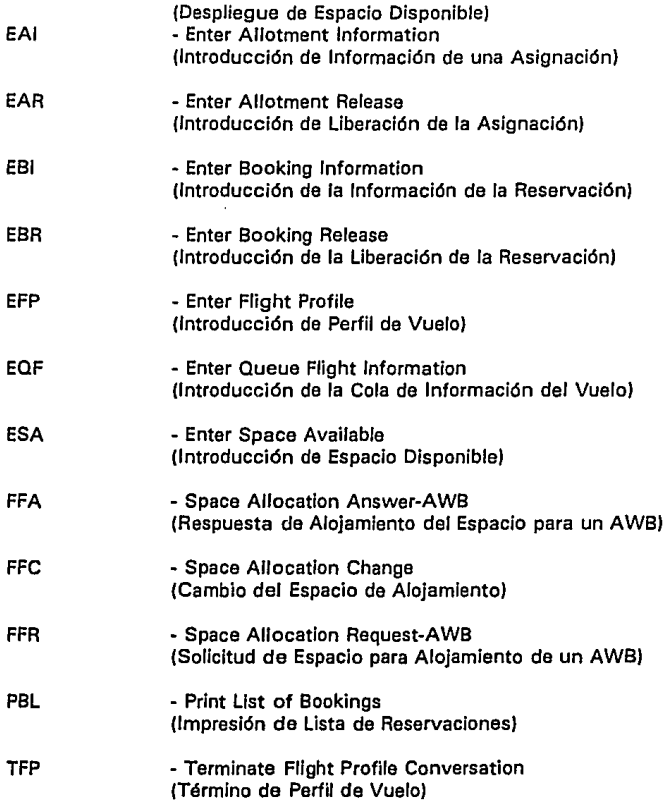

## CAPTURA DE DATOS DEL ENVIO

## COOIGO CMA DHI DHL DMD DPD DRD OSI EHI EMD EPD ERO ESI NOMBRE DE LA TRANSACCION • Clear Manual Audit lndicator (Borrar Indicador de Auditoría) • Display House Shipment lnformation (Despliegue de Información del Envio House) - Display House Shipment List (Despliegue de Lista de Envíos House) • Display Miscellaneous Detail (Despliegue de Detalle Misceláneo) • Display Participant Detail (Despliegue de Detalle del Participante) - Display Rating Detall (Despliegue de Detalle de Tasas) • Display Shipment lnformatlon (Despliegue de Información del Envio) • Enter House lnformation (Introducción de Información de House) - Enter Miscellaneous Detall (Introducción de Detalle Misceláneo) • Enter Partlcipant Detall (Introducción de Detalle del Participante) - Enter Rating Detall (Introducción de Detalle de Tasas) - Enter Shlpment lnformatlon (Introducción de Jnformaclón del Envío)

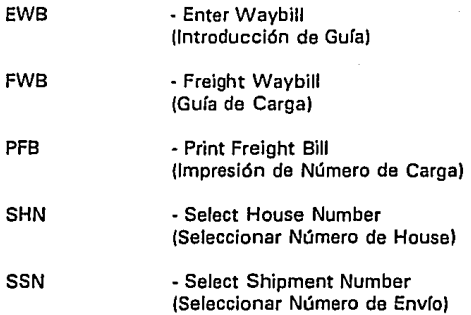

# CONTROL DE LA TERMINAL

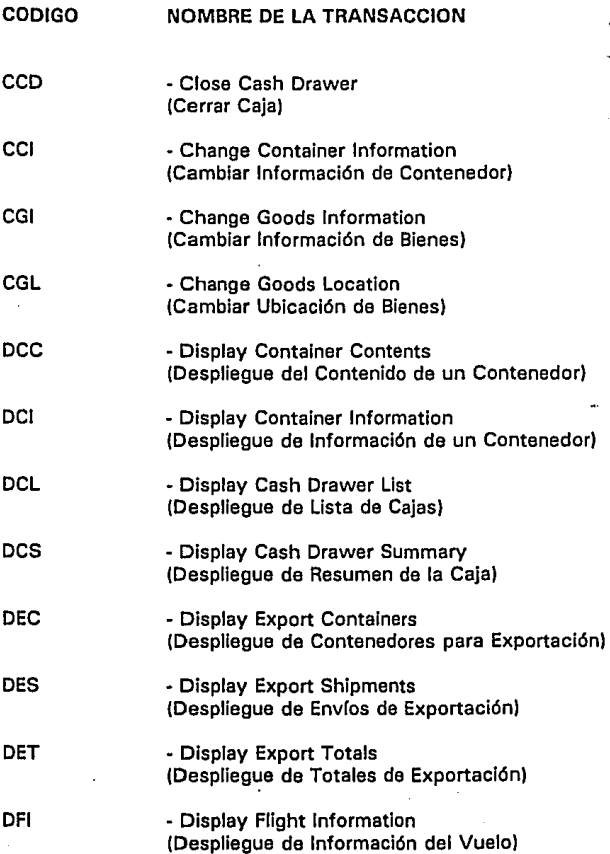

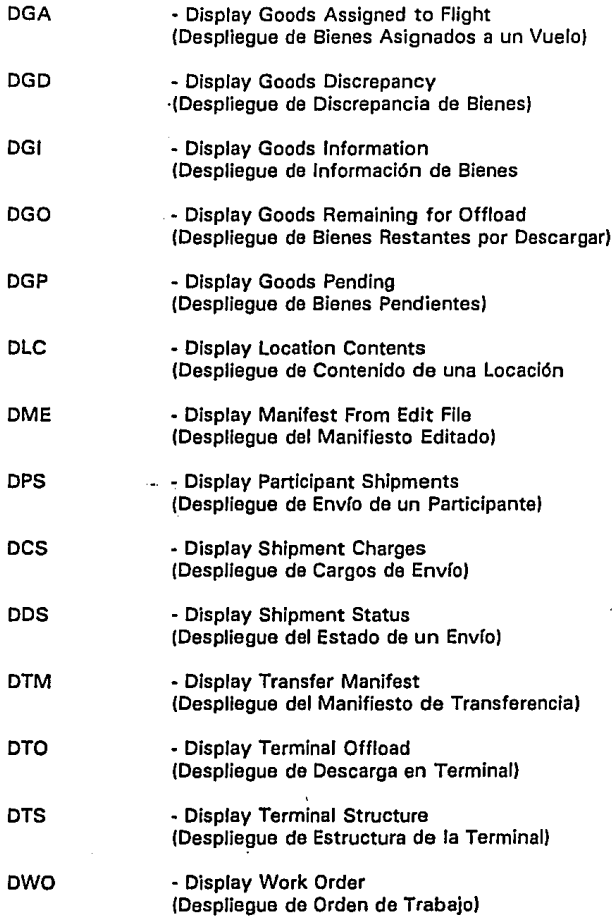

... 124

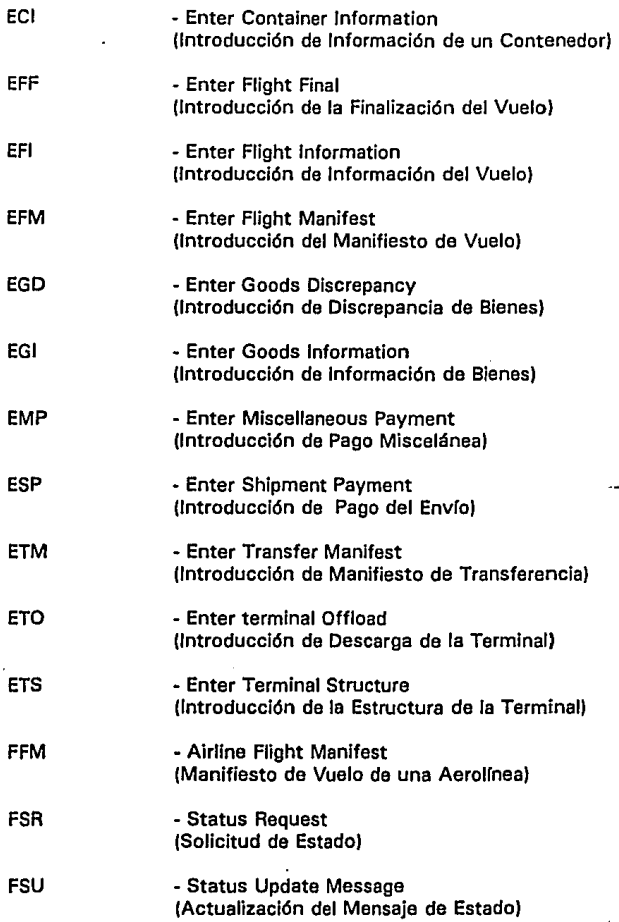

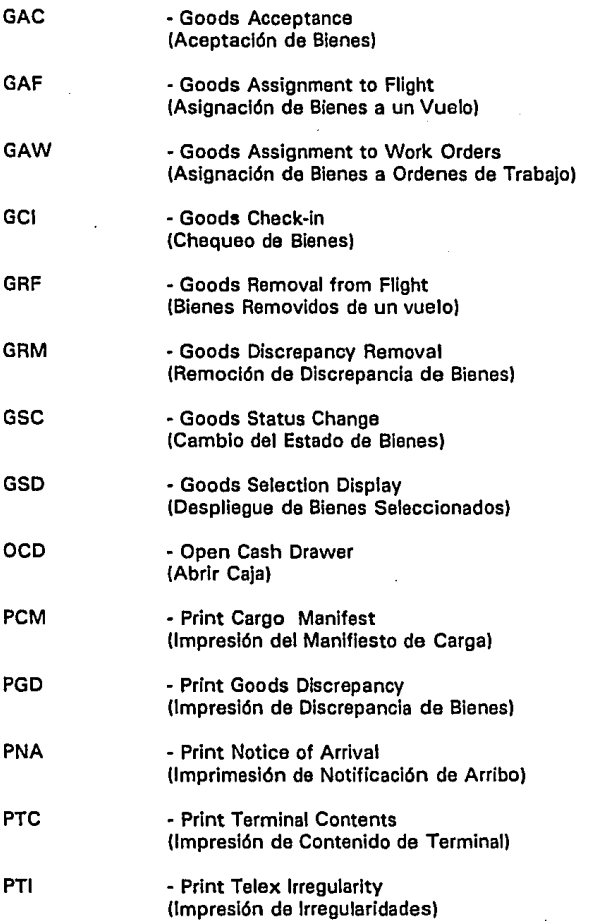

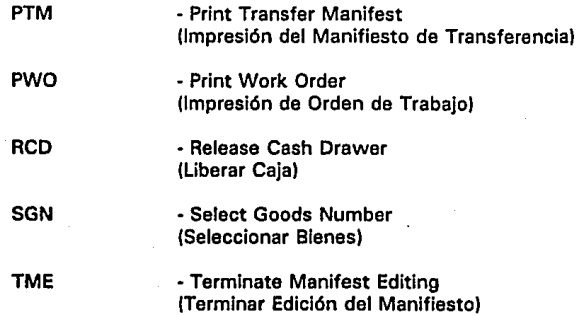

## FDC

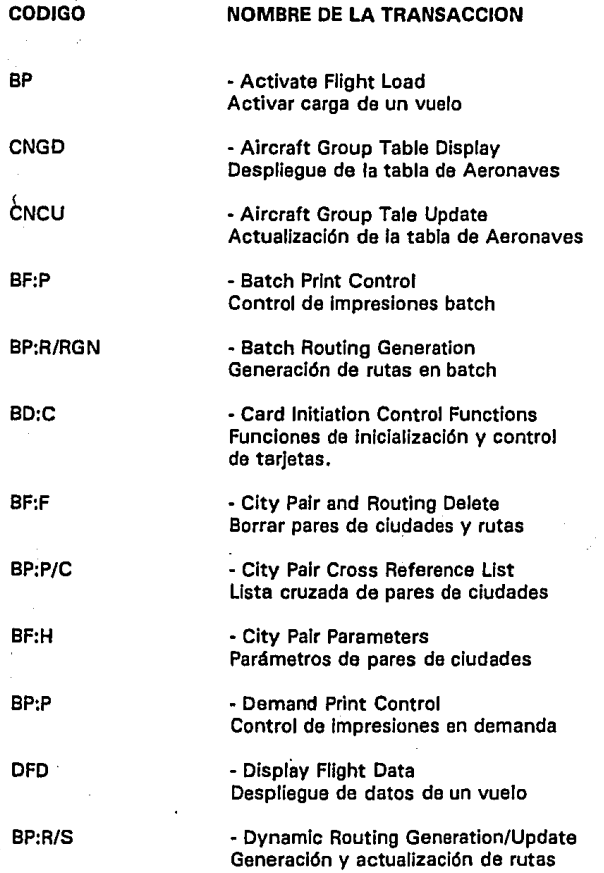

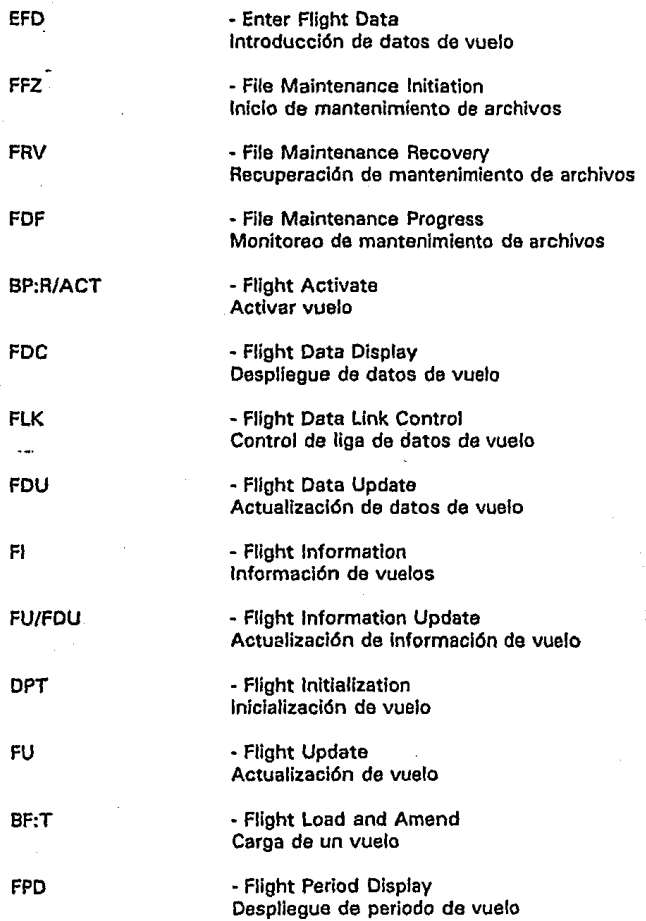

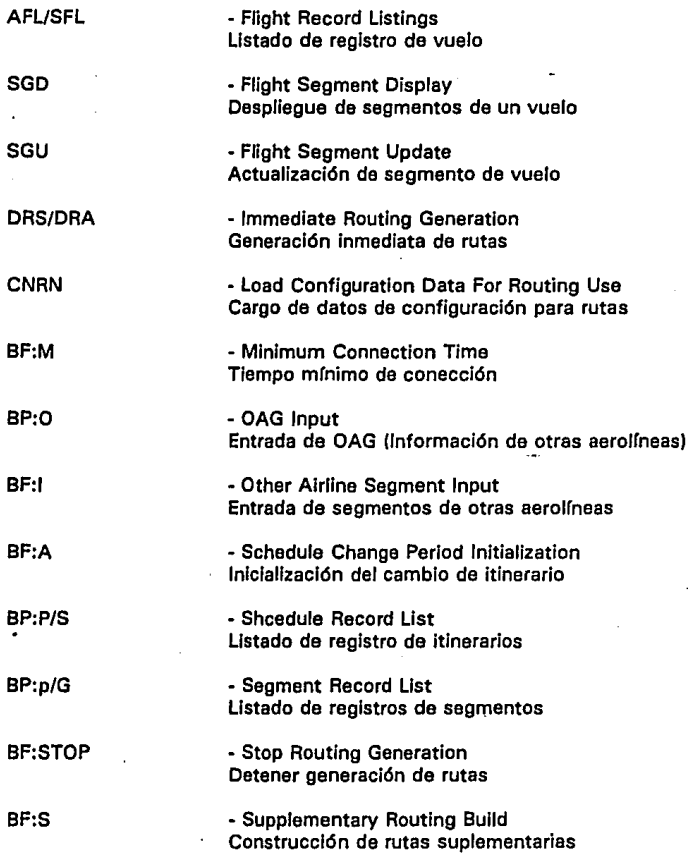

# **APENDICE B**

Archivos de la Base de Datos de USAS-CGO

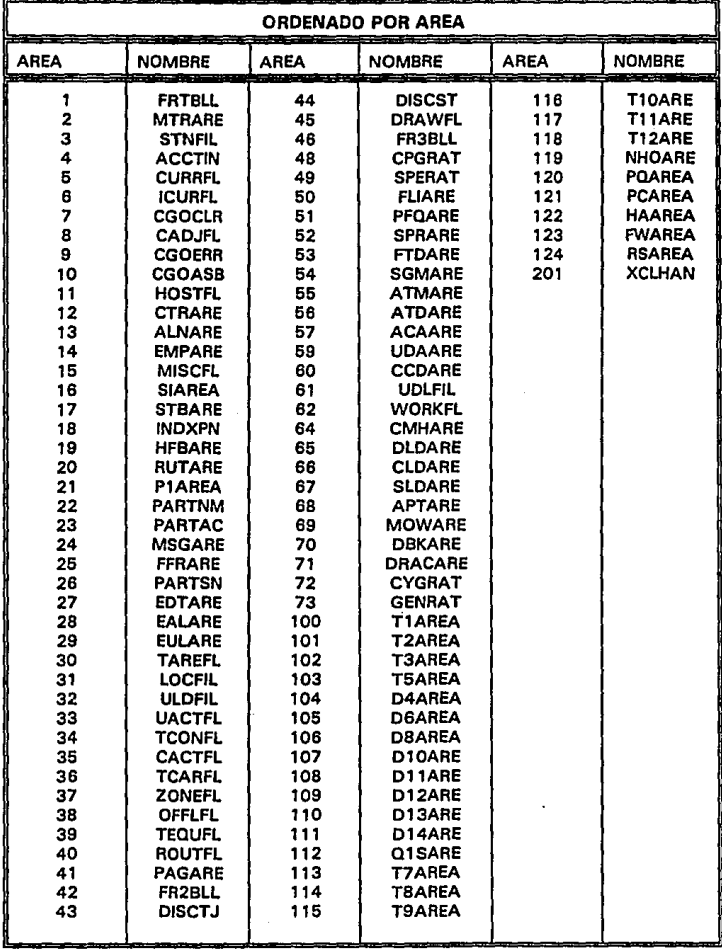

## AREAS DE LA BASE DE DATOS DE CARGO

# REGISTROS DE LA BASE DE DATOS DE CARGO

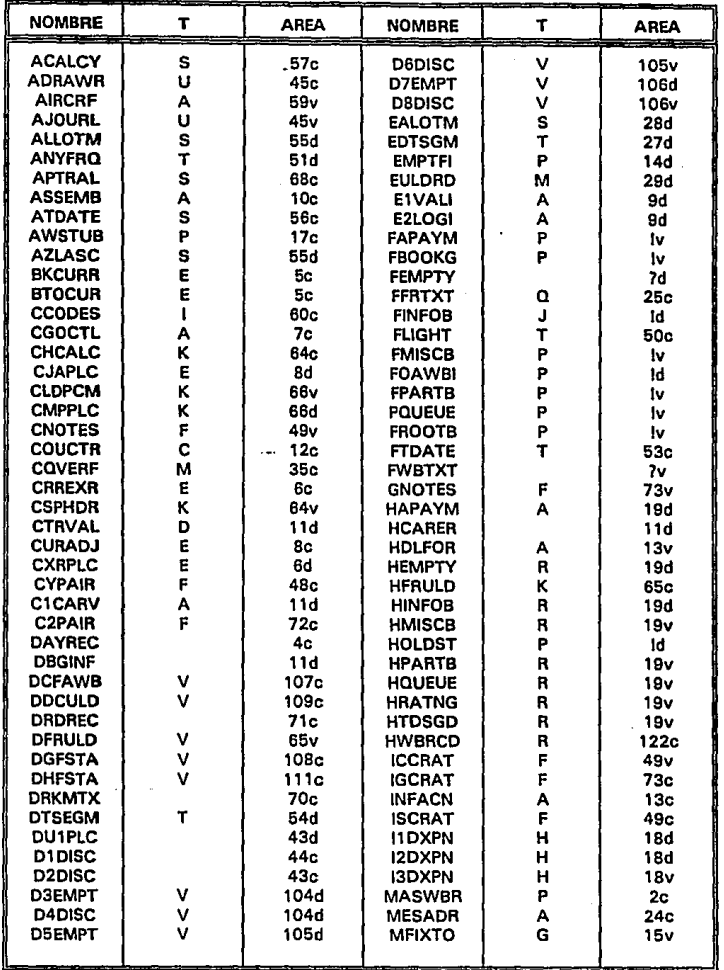

.

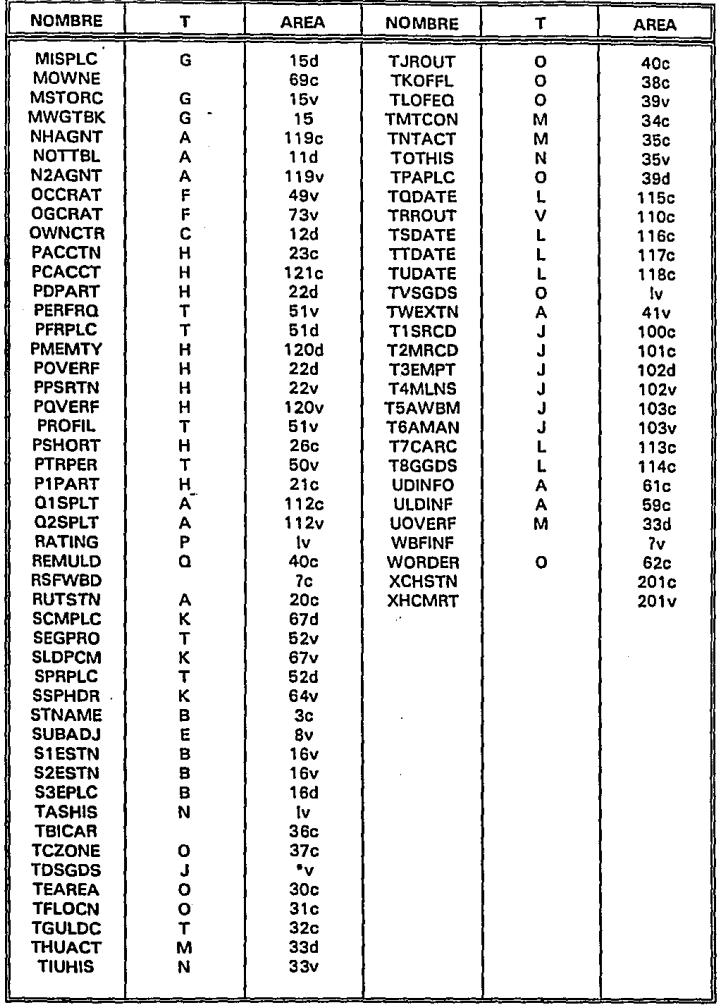

**Contractor** 

ł

\* 1,45,46 7 No definido en el esquema 1 1,46,42

A Registros Estáticos y de Propósito General

**B** Registros Relacionados con Estaciones<br>C Registros Refac. o Países

C Registros Refac. o Países<br>D Tabla de Países

Tabla de Países

E Registros de Conversión de Tasas

 $F$  Registros de Tarifas

G Registros de Cargos Misceláneos

H Registros de Participantes

 $\mathbf{I}$ Registros de Código Commodlty

J Registros de Transferencia de Manifiesto

K Registros de Manifiesto de Carga

L Registros de Manifiesto Diarios

M Registros de Contenedores

N Registros Históricos de Embarques

O Registros de Ordenes de Trabajo<br>P Registros de Guías Aéreas

Registros de Guías Aéreas

Q Registros de Reservaciones

R Registros de Guías Aéreas

S Registros de Asignación<br>T Registros de Vuelo

Registros de Vuelo

u Registros de CaJa de la Estación

V Registros de Manejo de Discrepancias
## **BIBLIOGRAFIA**

- Donald H. Sanders Informática, Presente y Futuro Me Graw Hill México, 1992

- Unlsys Corporation Connectitvity Options, Unisys Architecture Unisys Corporation, 1990

- Informe Gartner sobre arquitecturas do cómputo

The Gartner Group, 1991

- Depto de Carga, Cía. Mexicana de Aviación

Manuales de procedimientos sobre el proyecto de USAS-CGO (CONDOR}

en Compañía Mexicana de Aviación.

Gerencia de Sistemas de Transportación, C.M.A., 1991

- Alrline Development and Support Center, Unisys Corporation USAS Environment Overview

Unlsys Corporatlon, 1990

- Airline Development and Support Center, Unlsys Corporation USAS-CGO lnstallation lmplementation and Support Guide Unisys Corporation, 1991

- Education Services, Unisys Corporation OS 11 00 Transaction Processing, Student Guida Unisys Corporation, 1 989

- Education Services, Unisys Corporation 1100/2200 Series Concepts, Student Guida Unisys Corporation, 1989